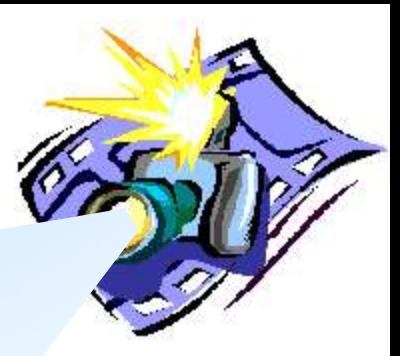

# **Hands-on Camera Calibration**

By Shireen Y. Elhabian

February 2008

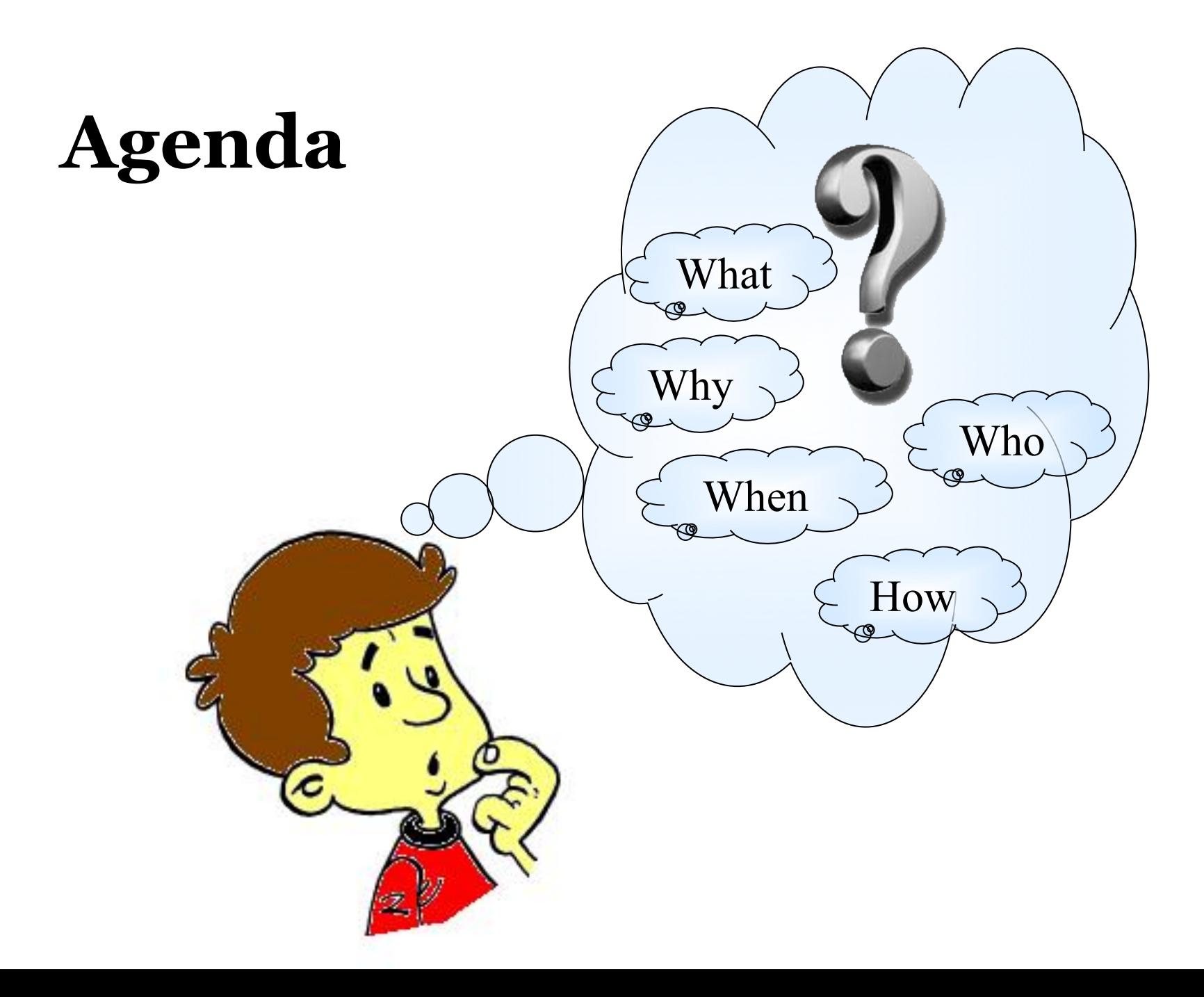

## **Image Formation**

**How**

**?**

5

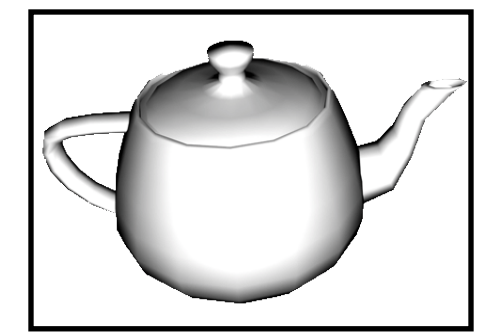

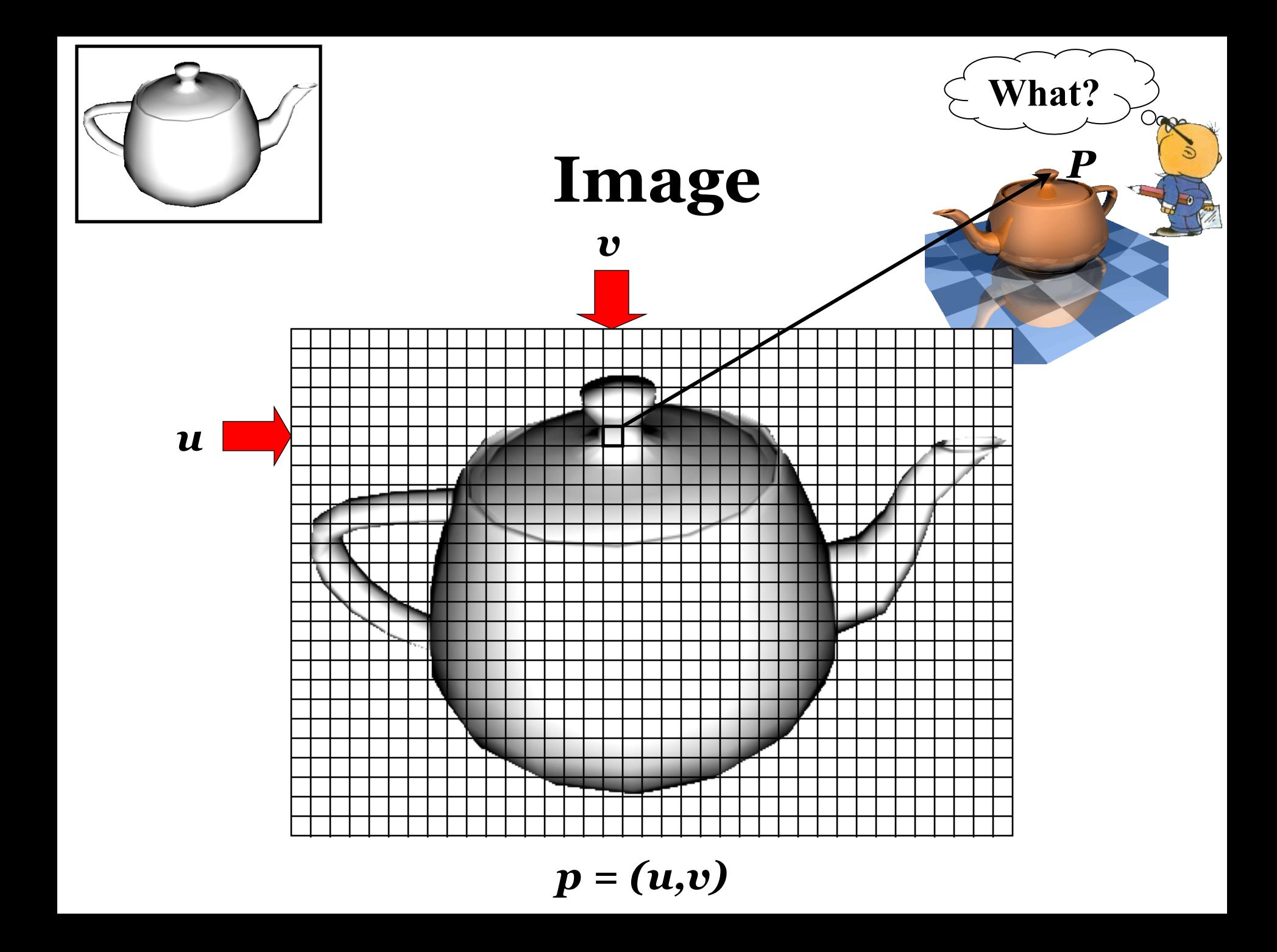

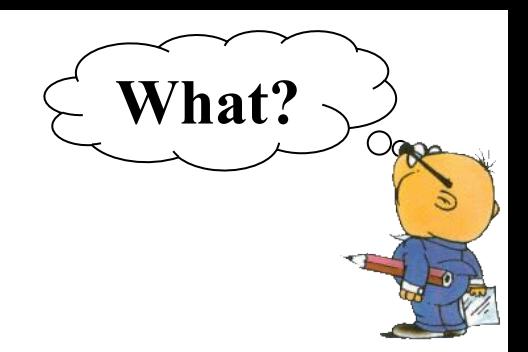

#### **Camera**

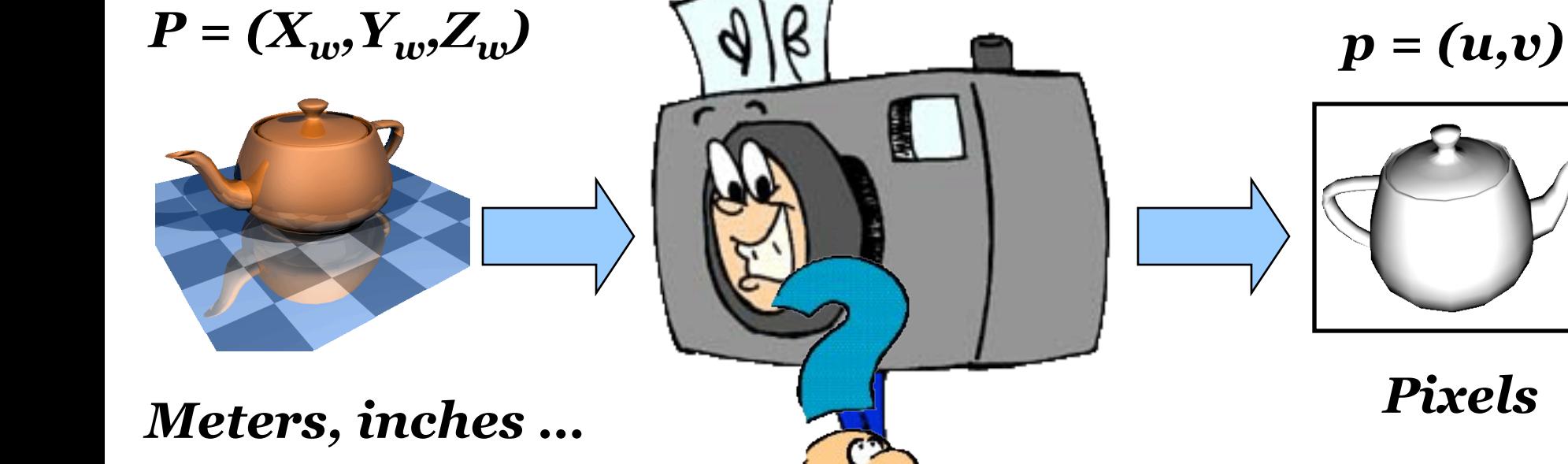

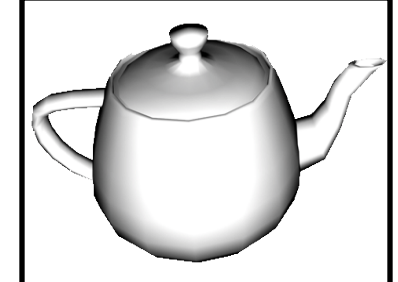

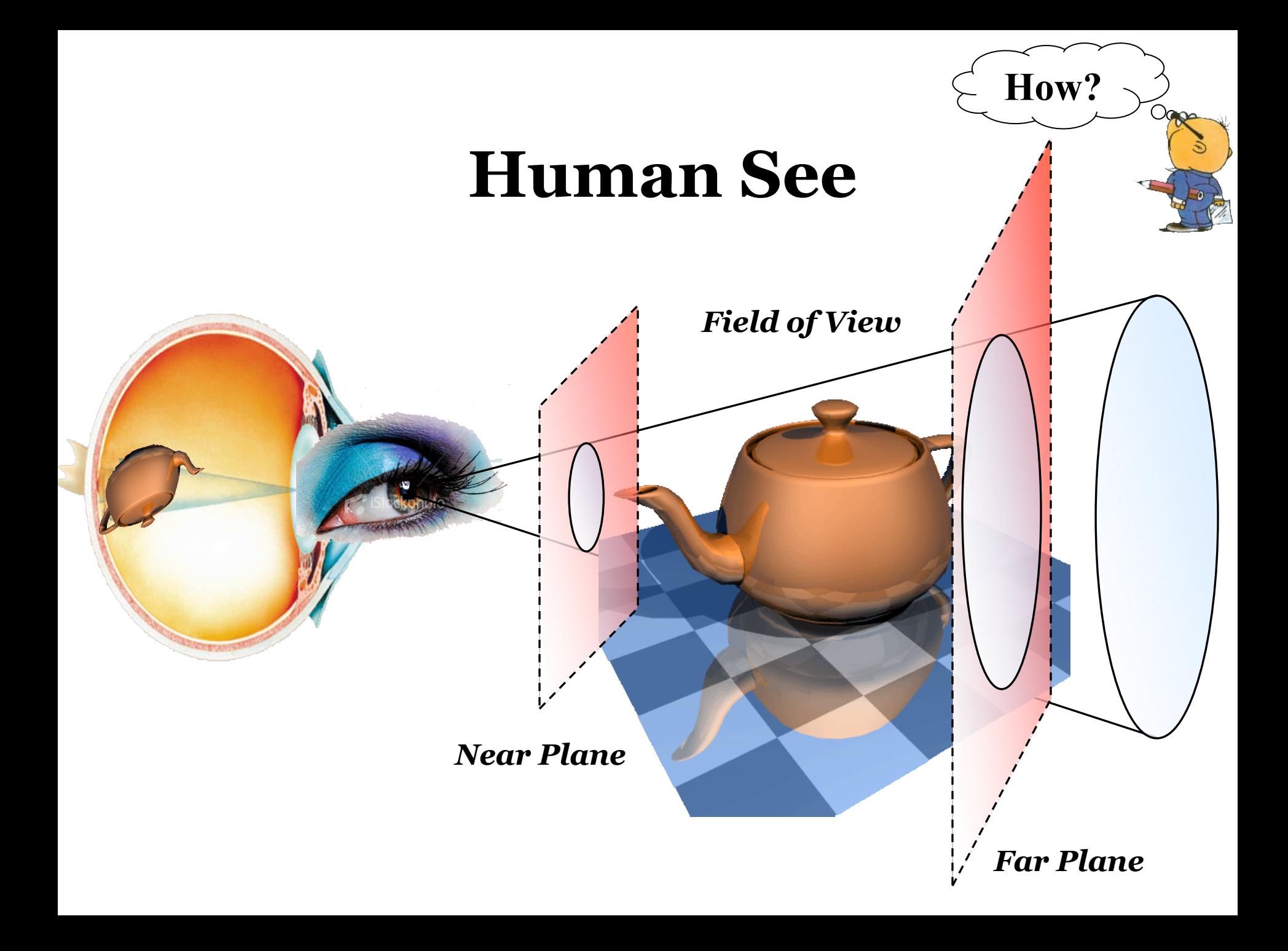

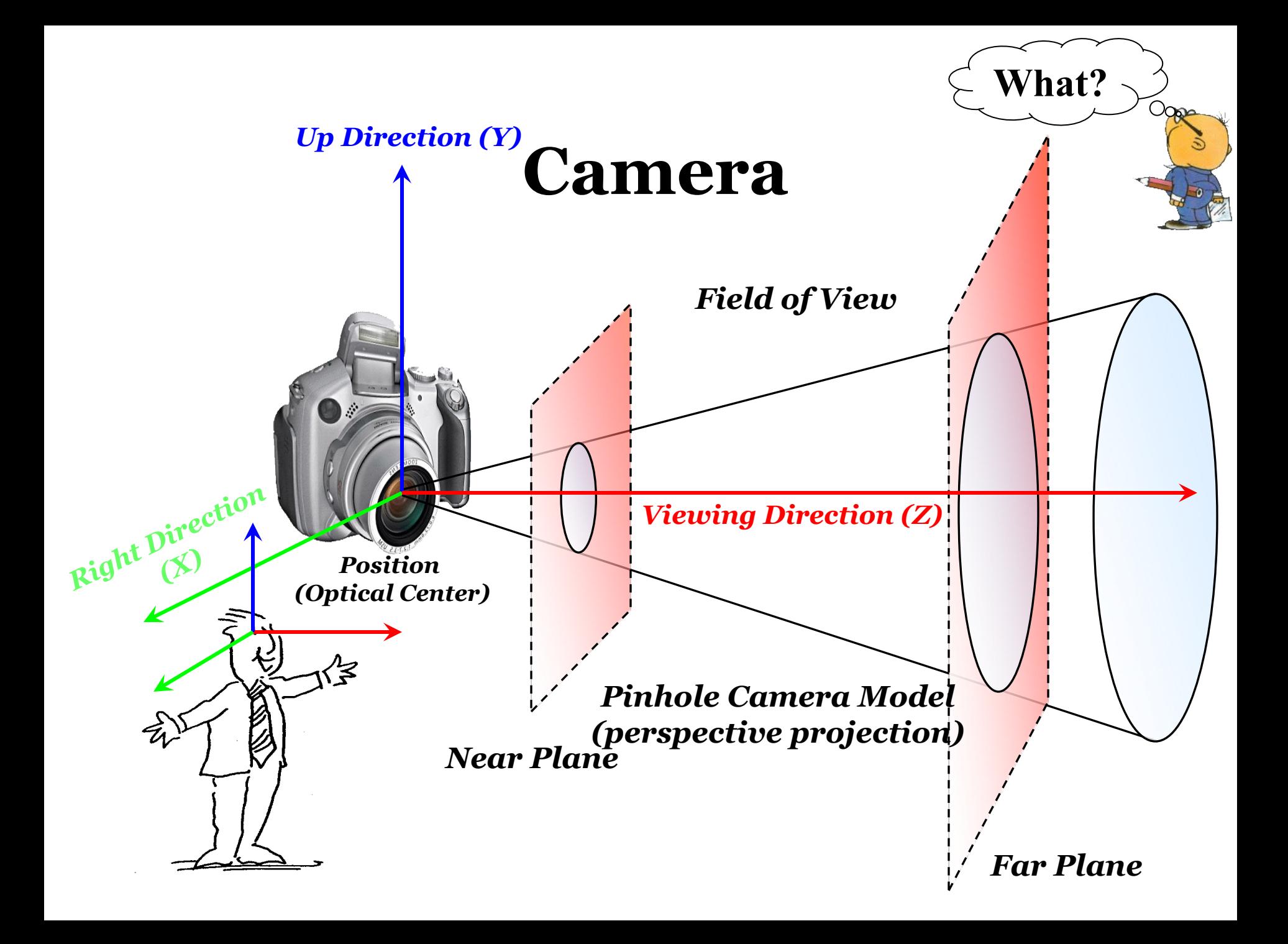

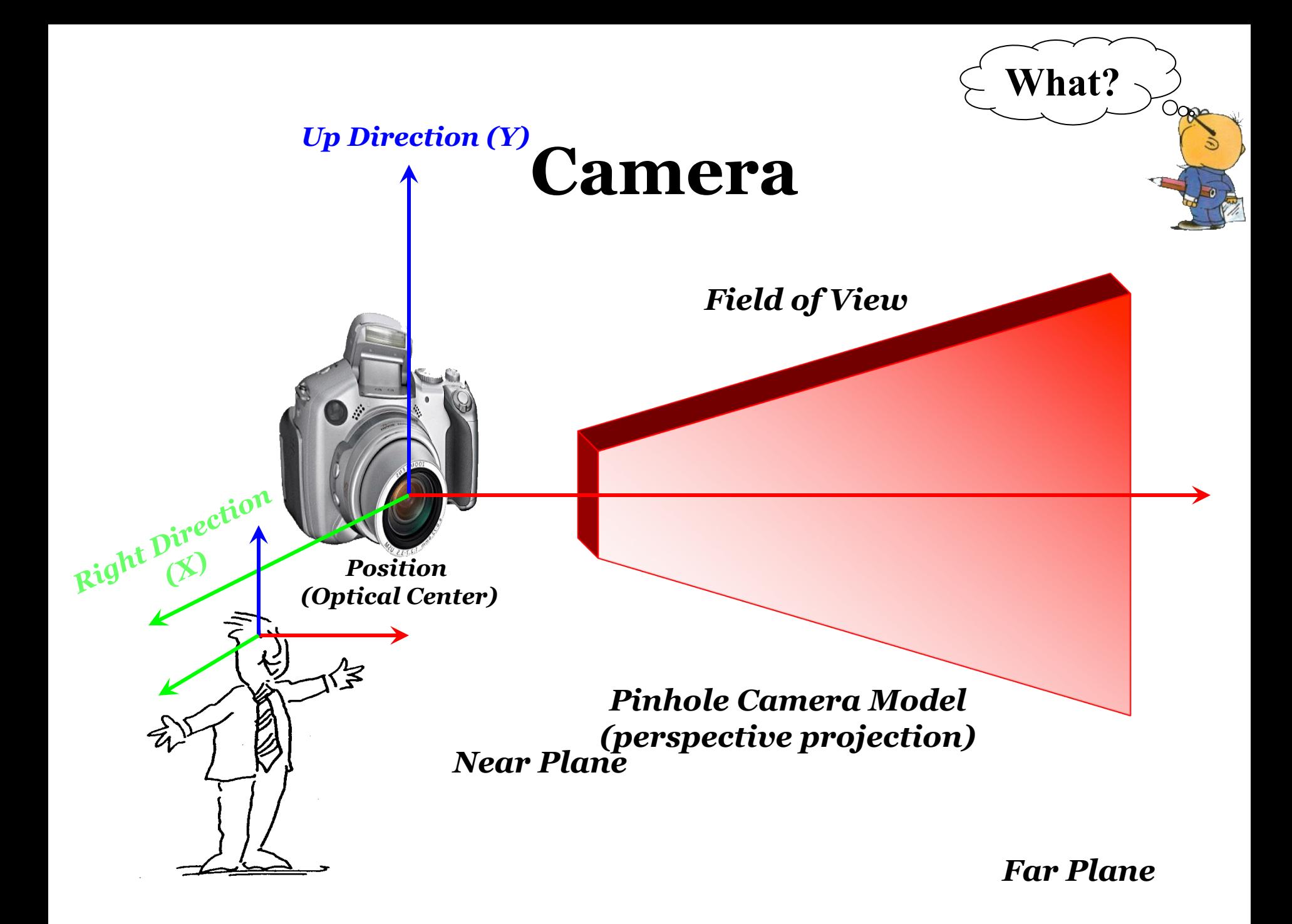

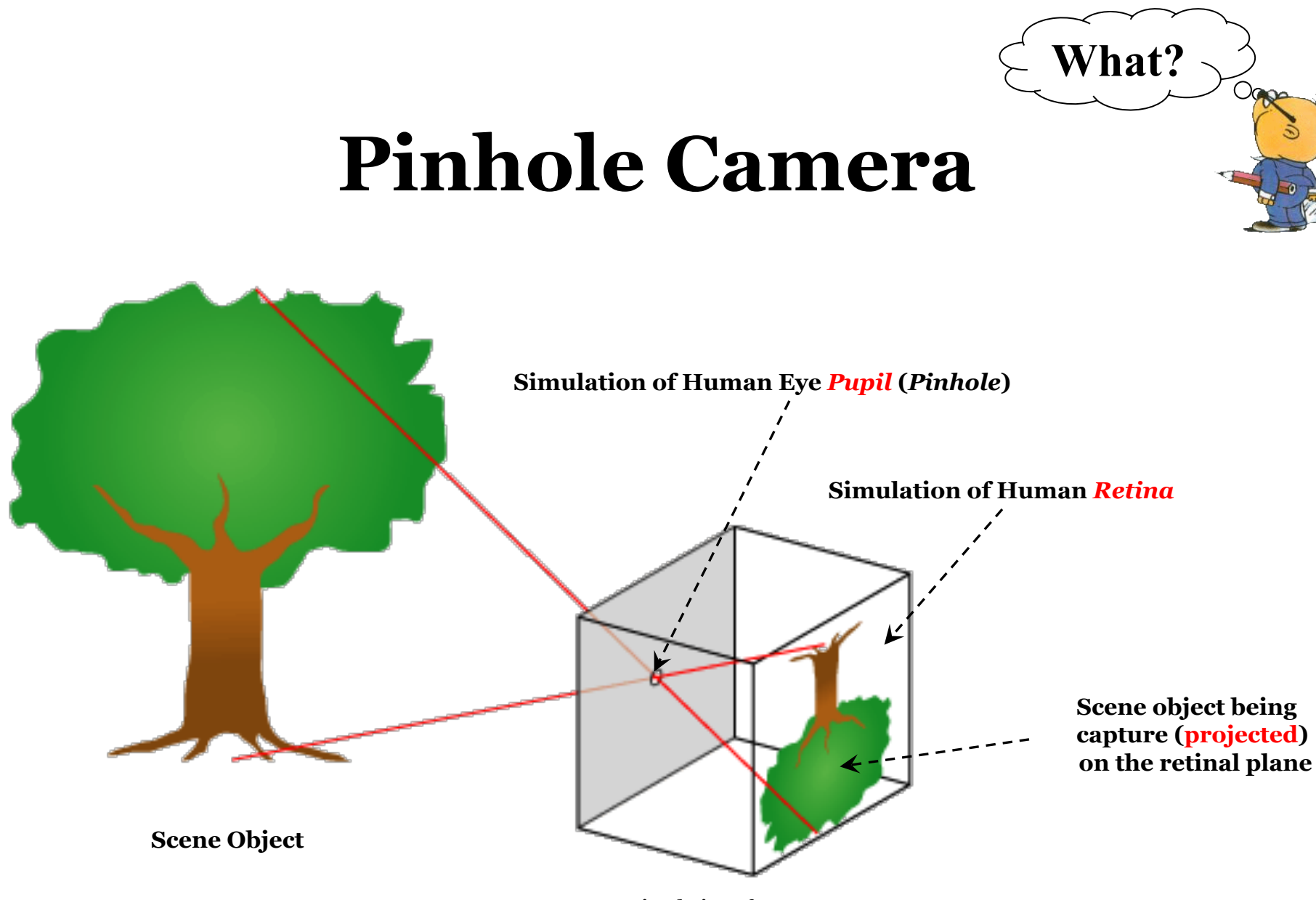

**Simulation of** *Human Eye*

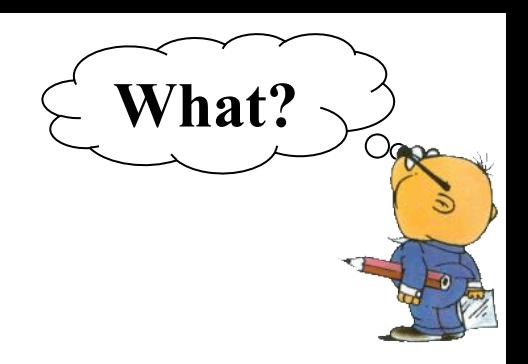

### **Camera**

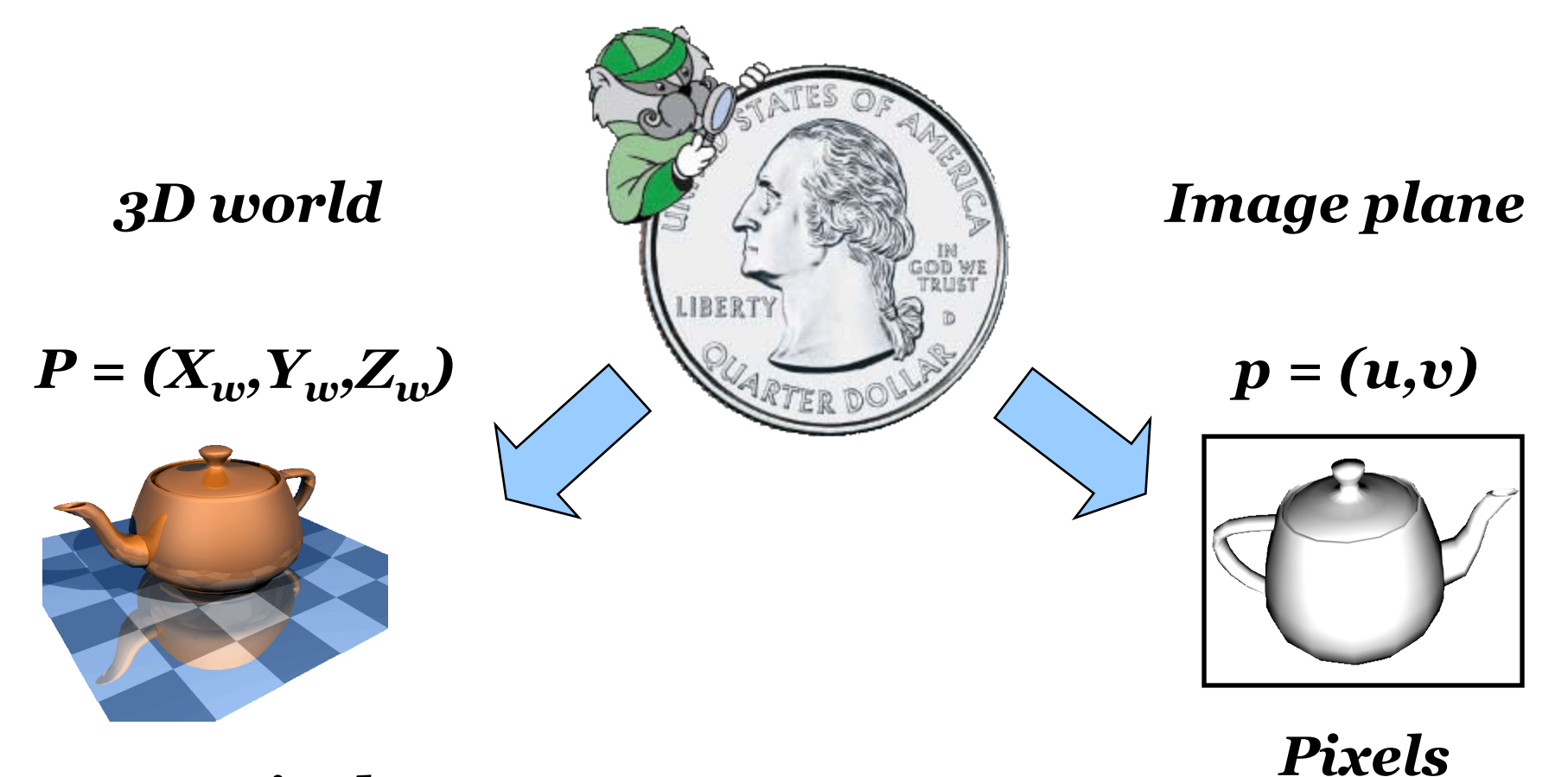

*Meters, inches …* 

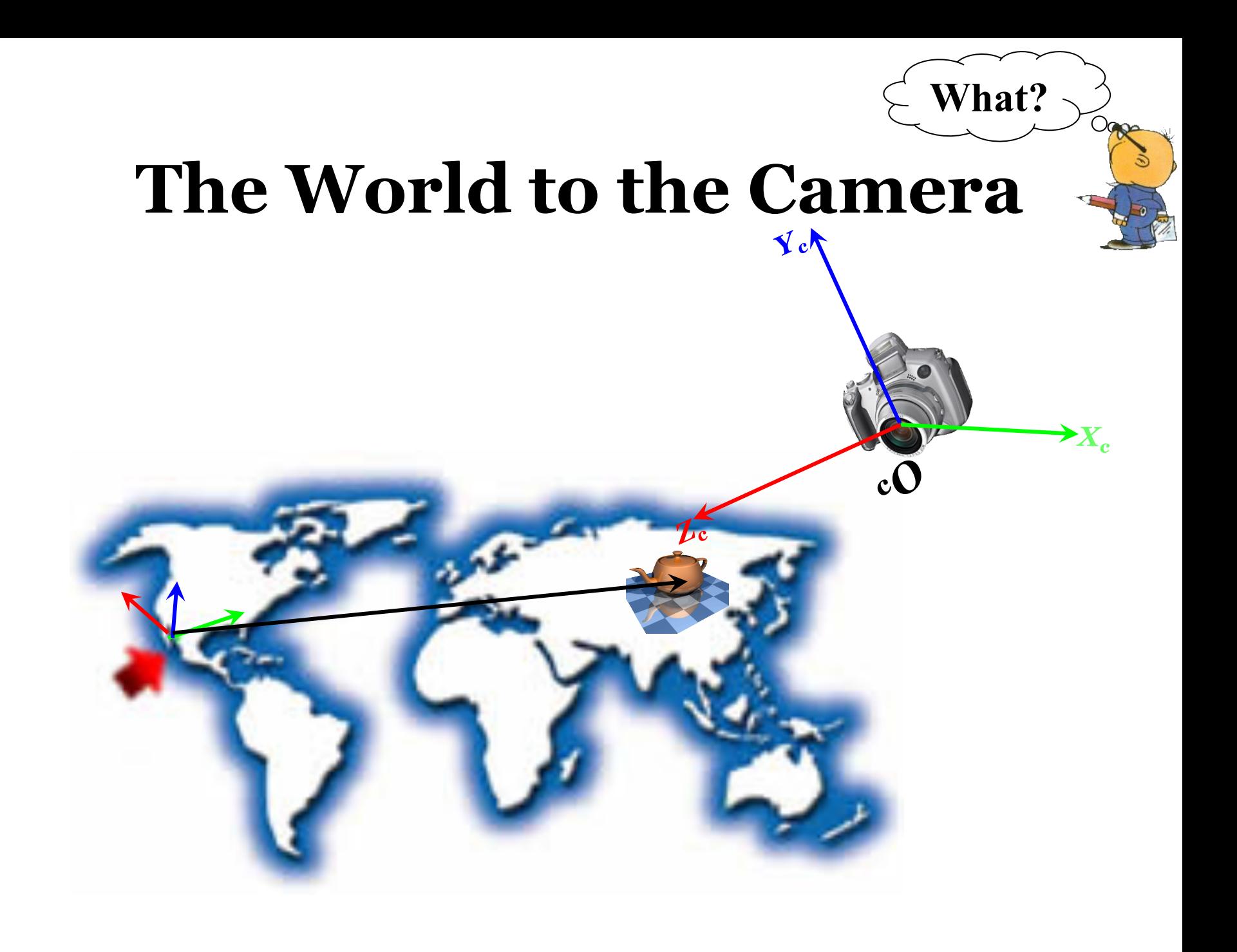

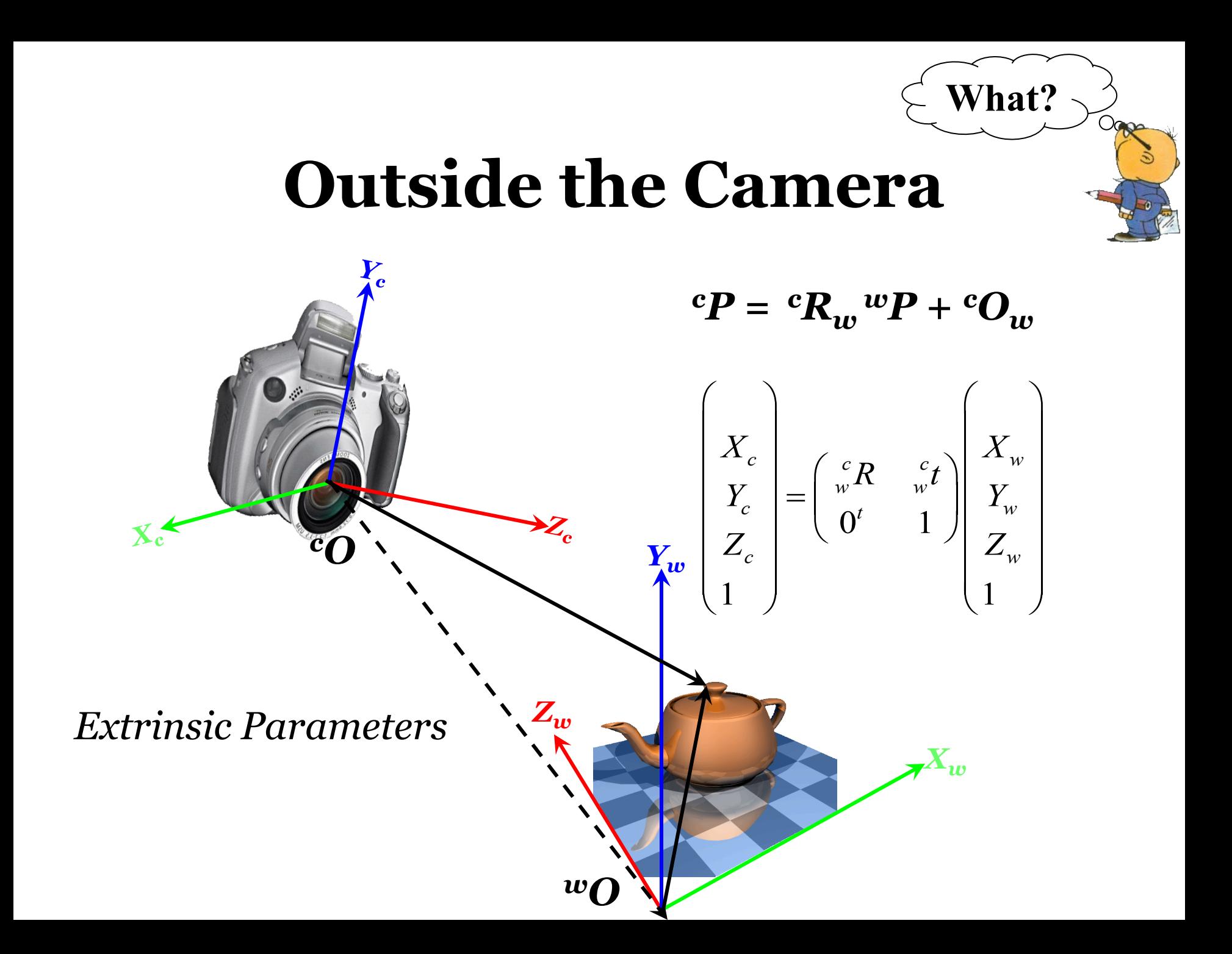

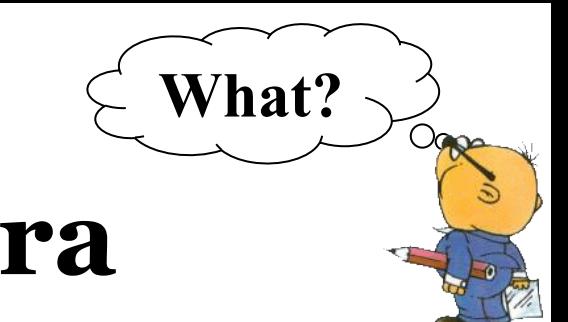

# **Inside the Camera**

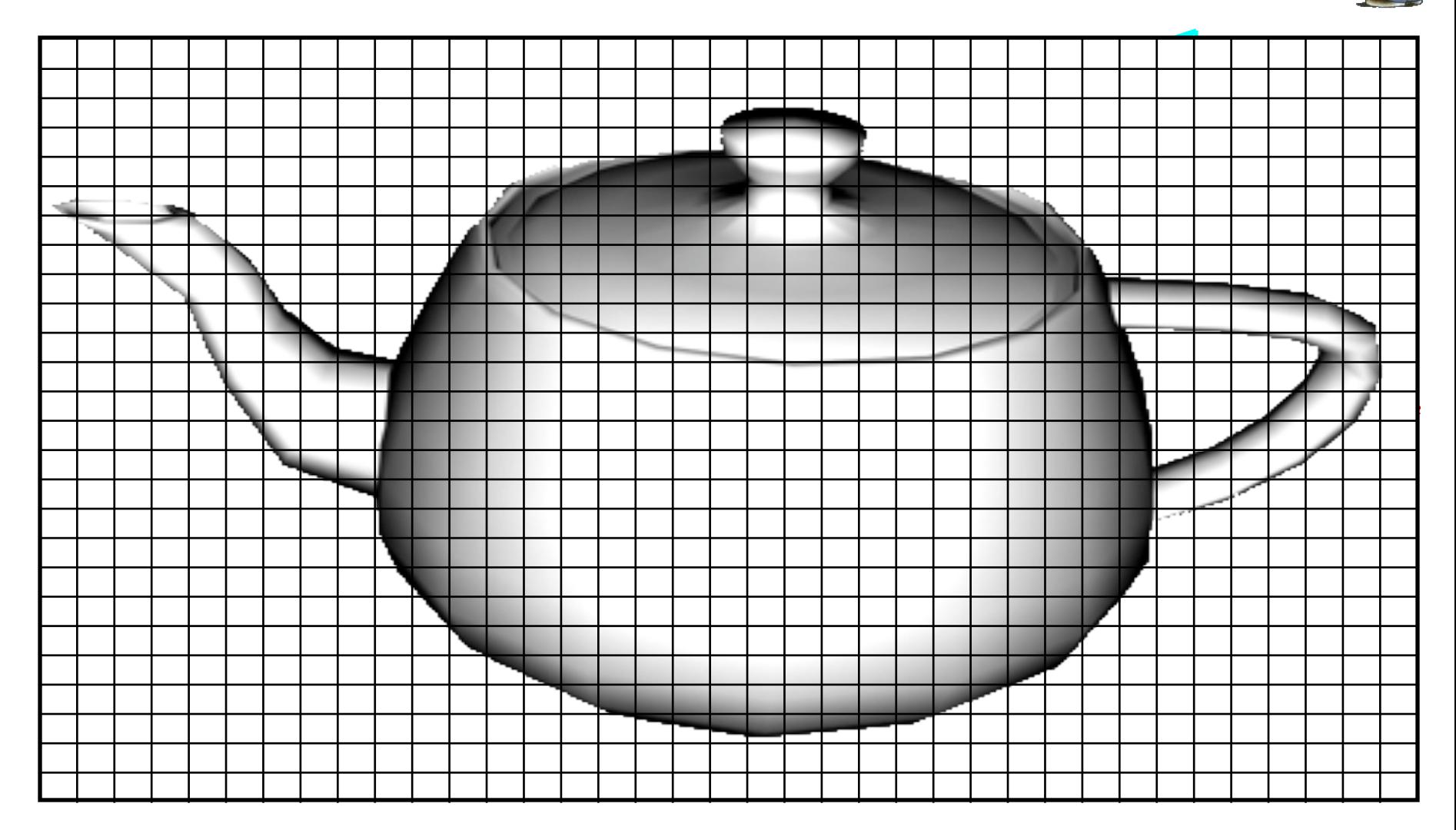

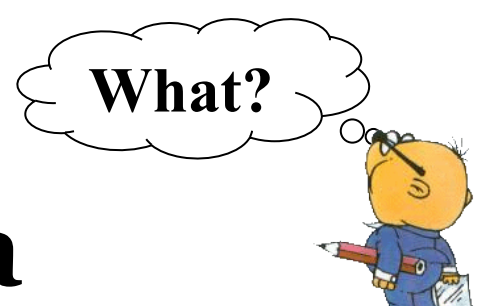

# **Inside the Camera**

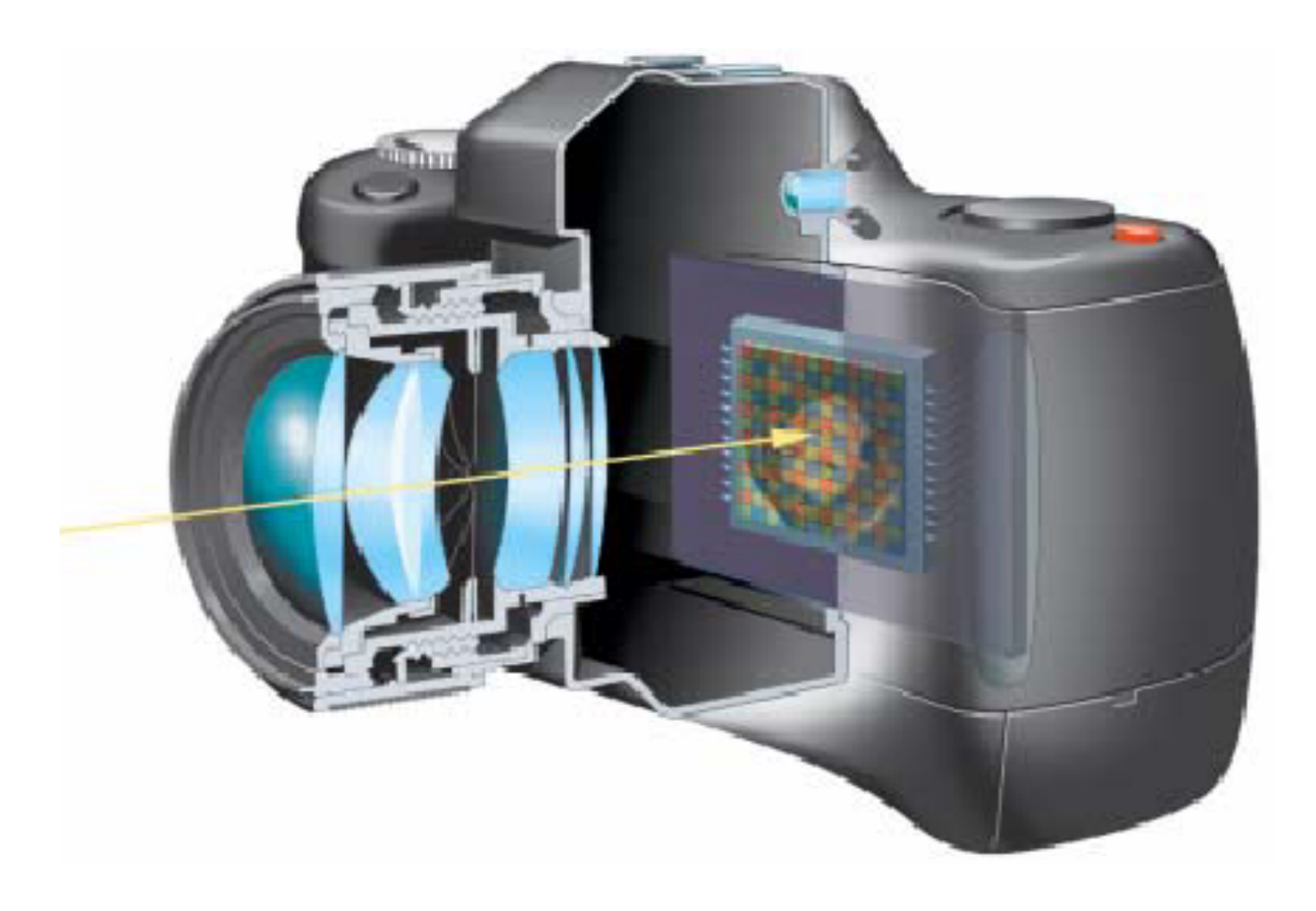

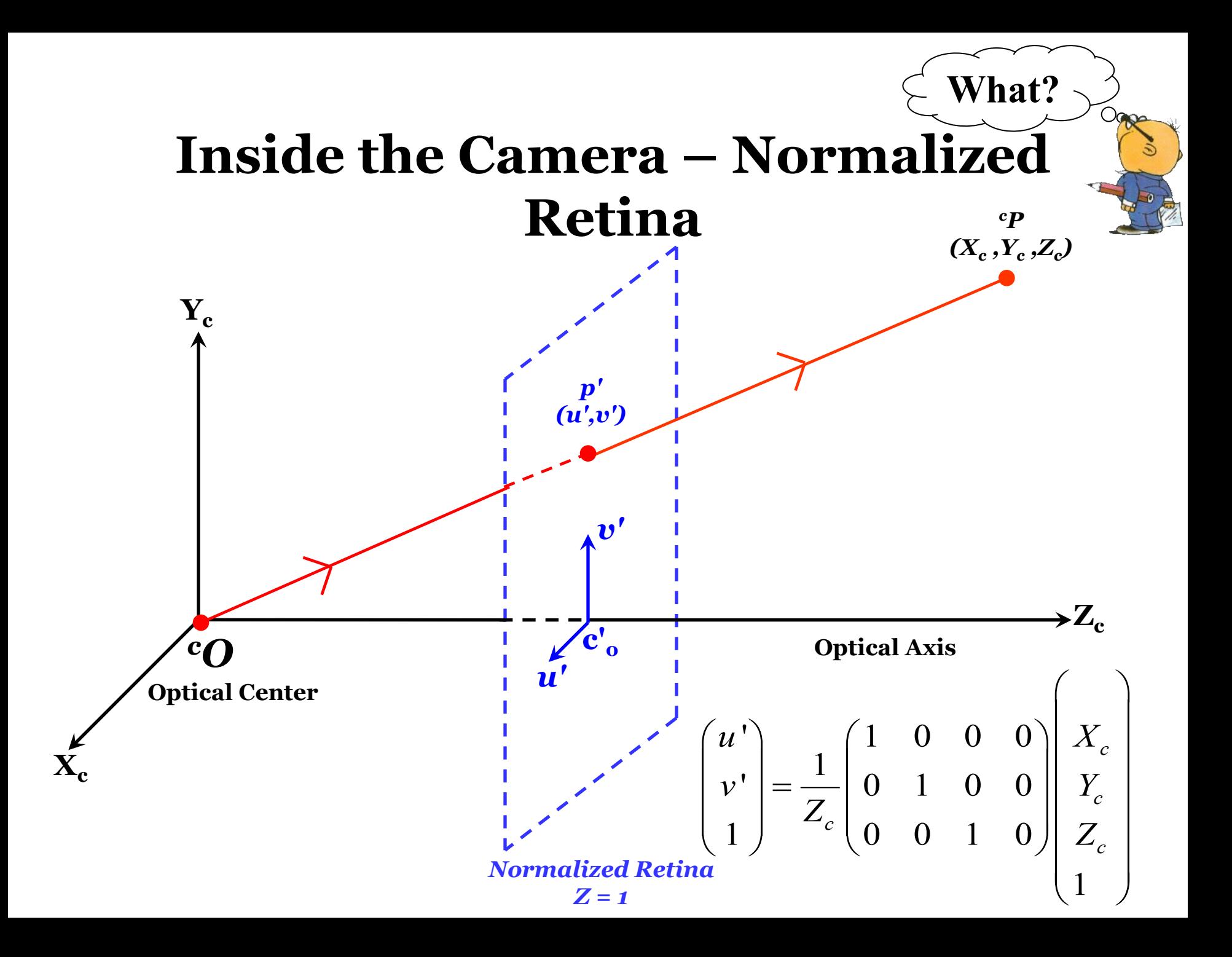

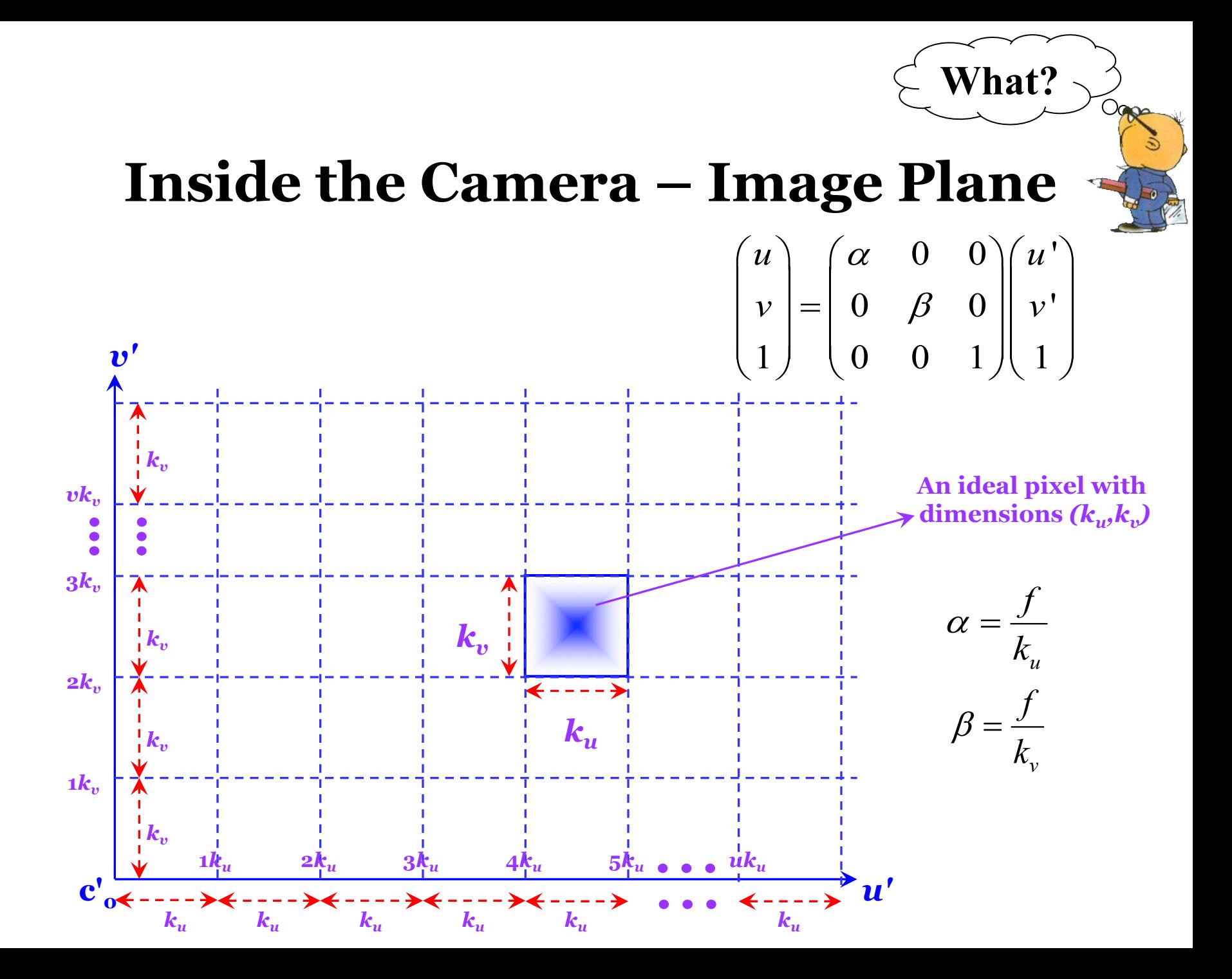

#### **Inside the Camera – Image Plane**

What?

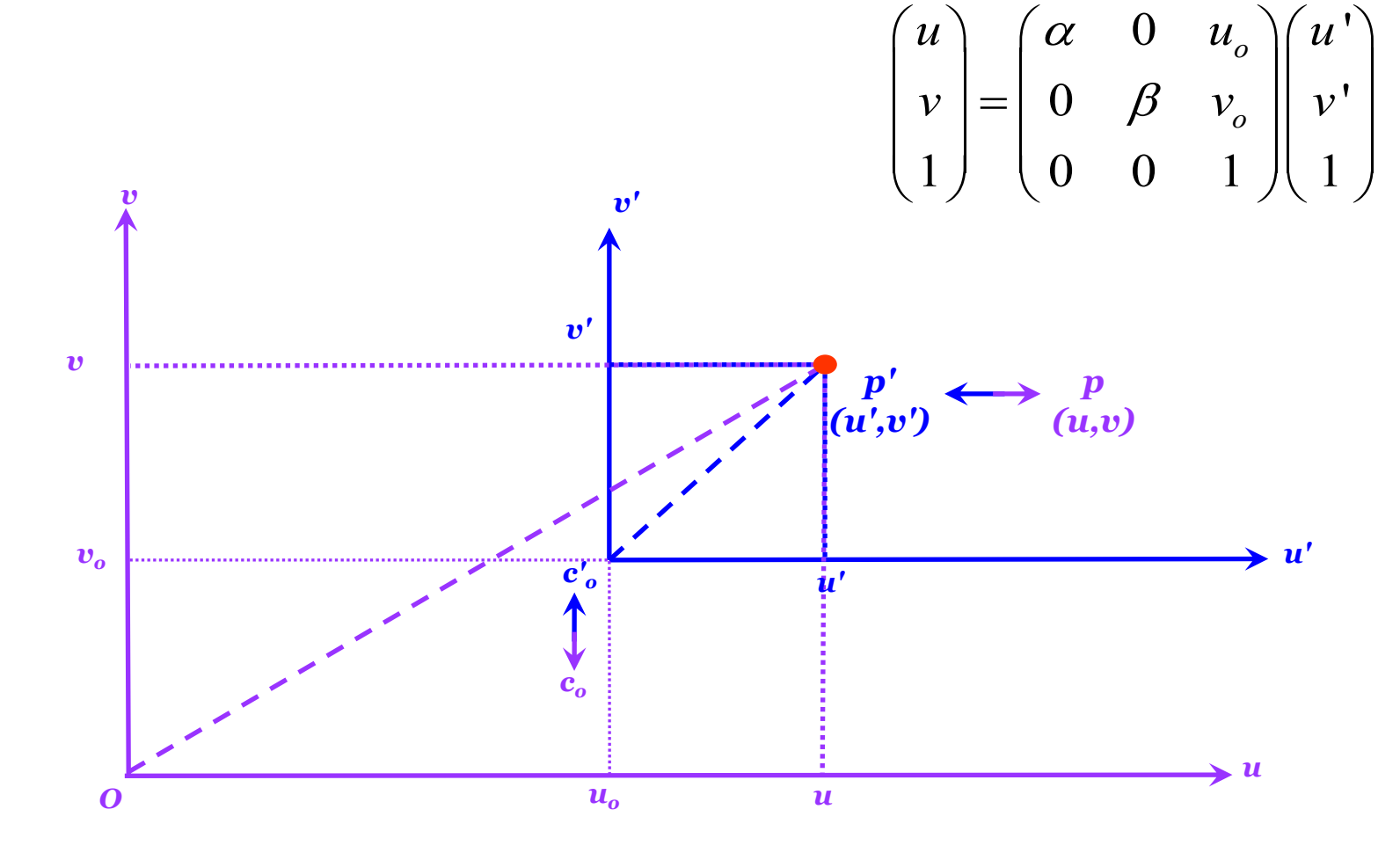

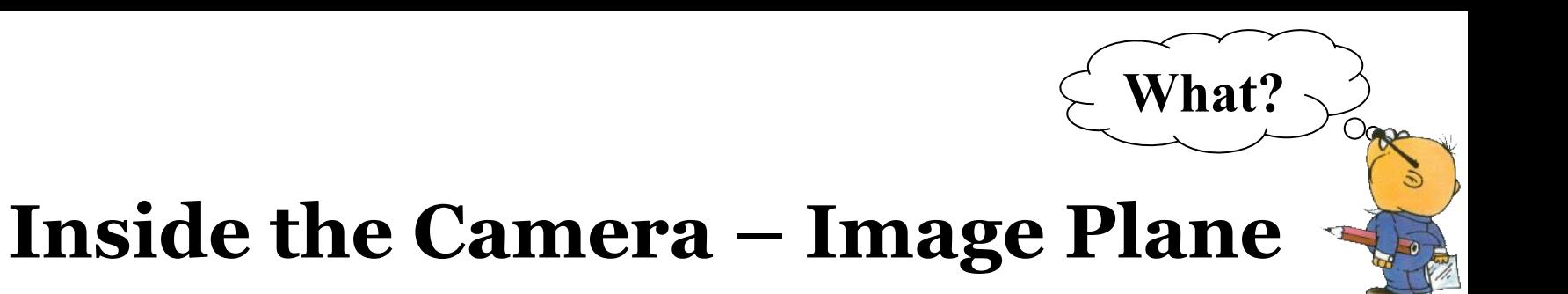

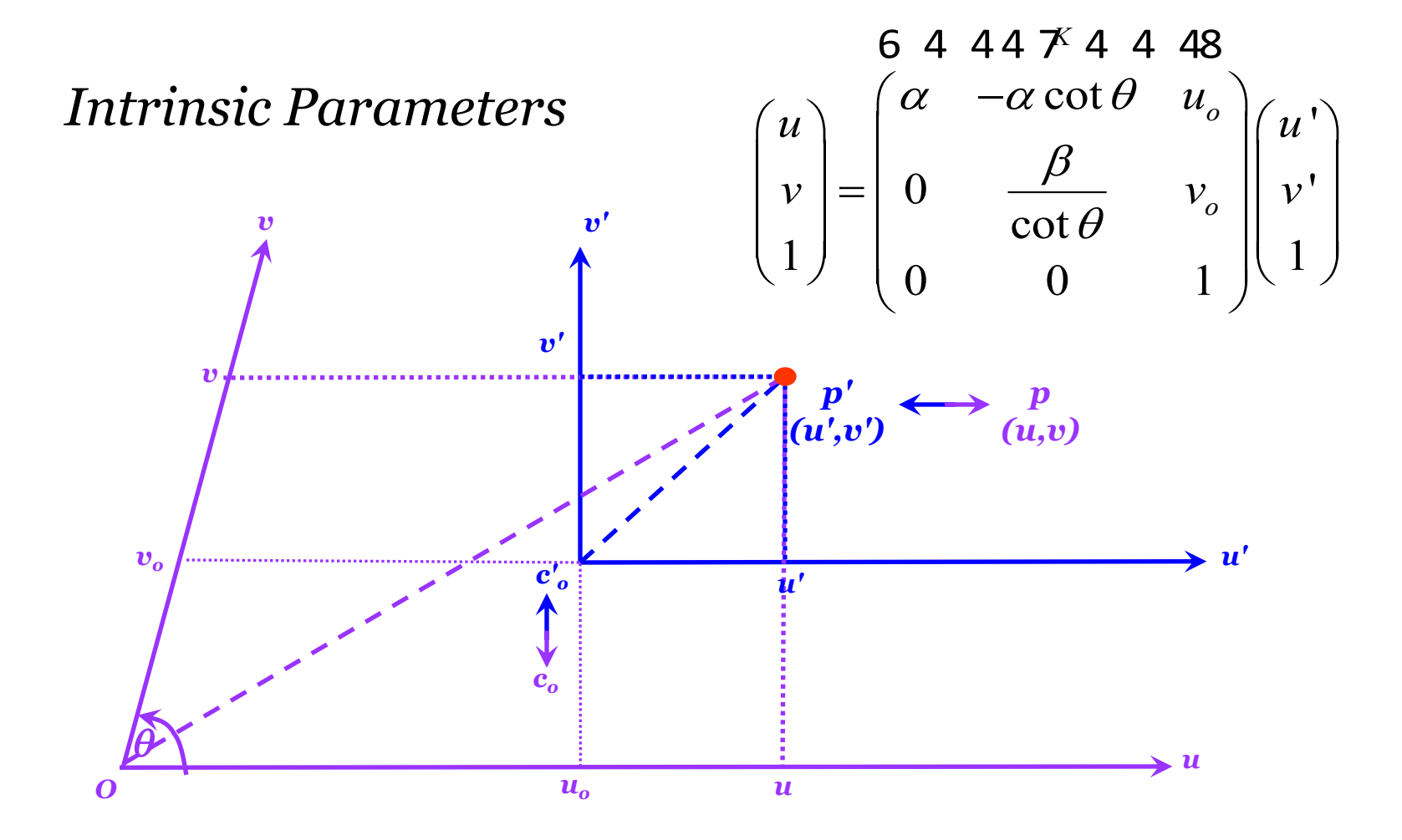

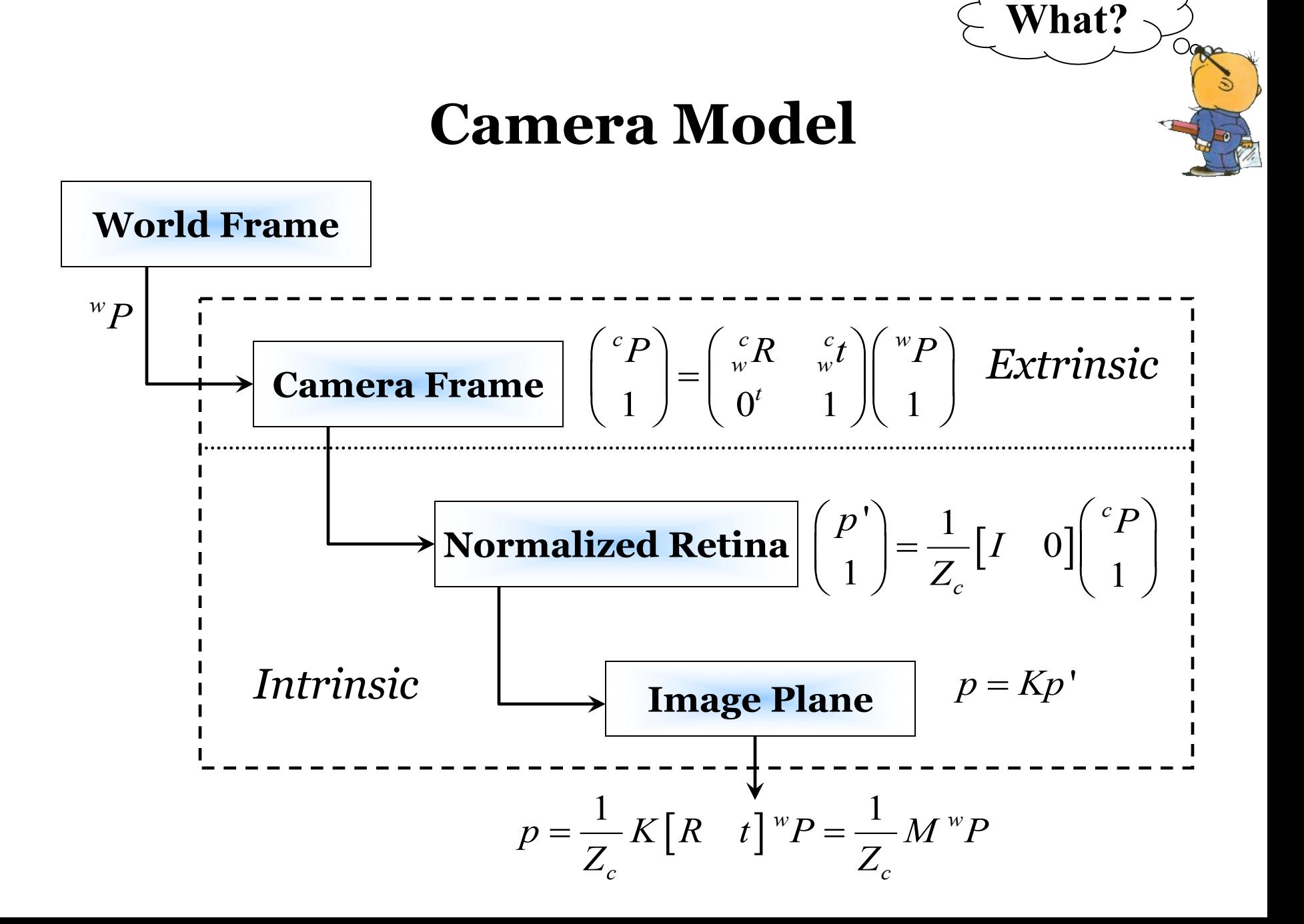

# **Camera Calibration**

*Yw*

 $Z_w$ 

 $w<sub>f</sub>$ 

*cO*

 $\mathbf{X_c}$ 

*Extrinsic Parameters*  $(\theta_x, \theta_y, \theta_z, t_x, t_y, t_z)$ *Intrinsic Parameters*  $(\alpha, \beta, \theta, u_o, v_o)$ 

**What?**

Ogge

 $\boldsymbol{w}$ 

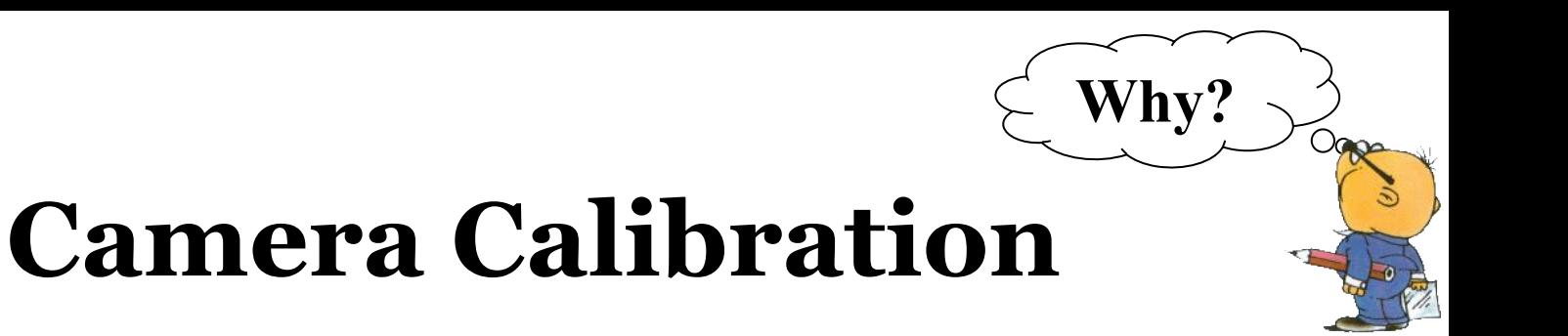

$$
{}^{w}\boldsymbol{P}=(X_{w},Y_{w},Z_{w})
$$

 $p = (u,v)$ 

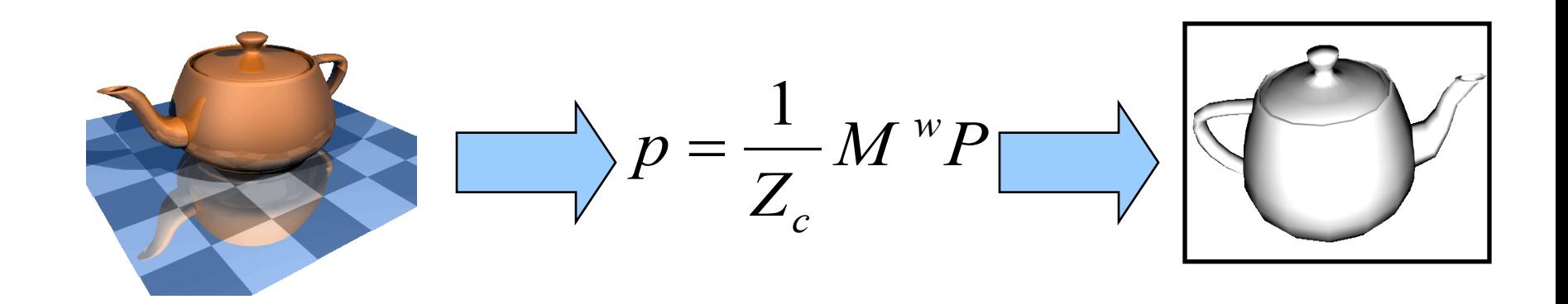

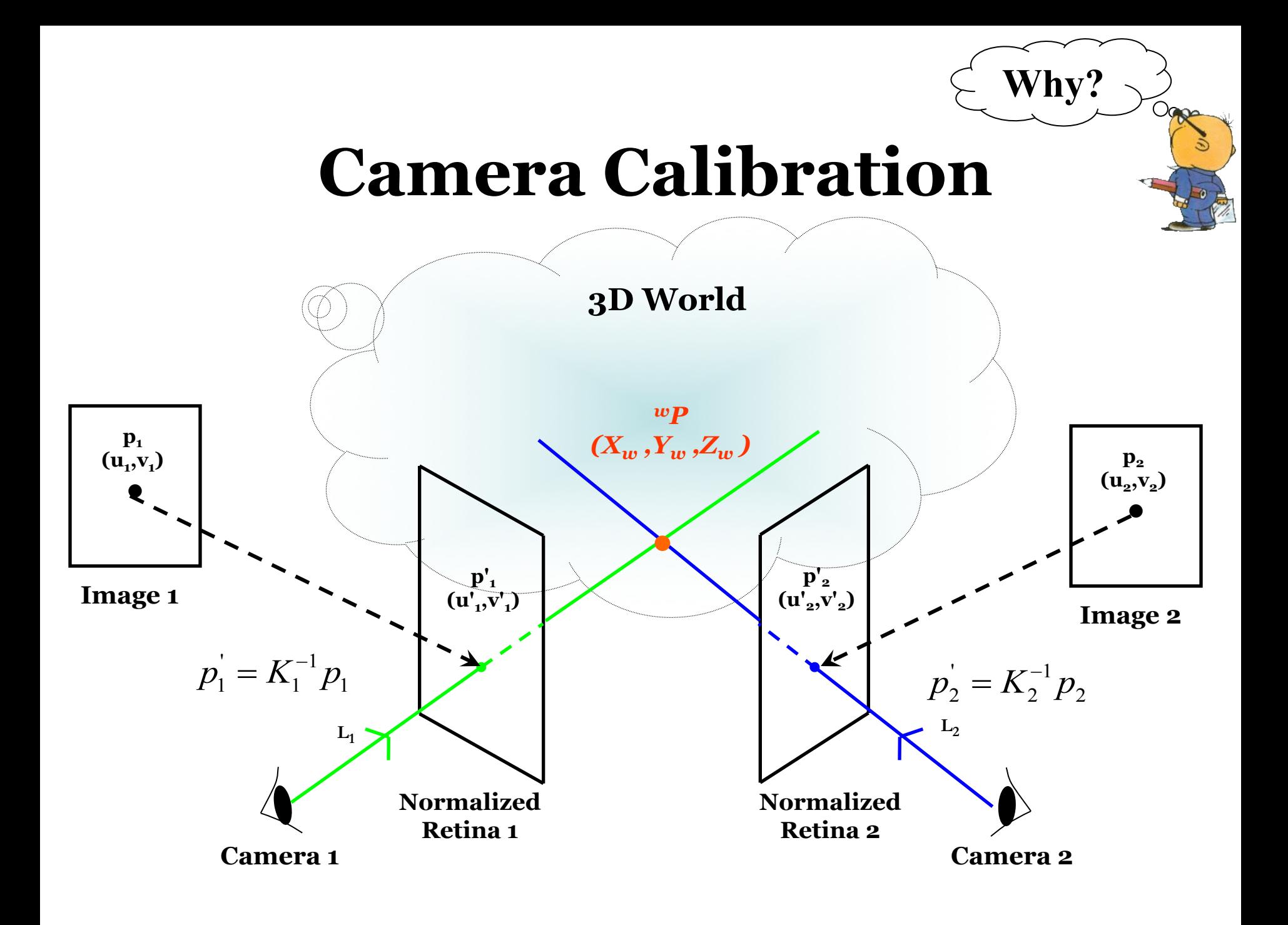

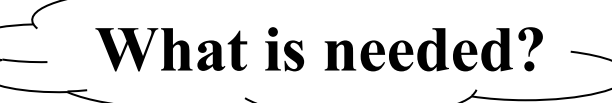

 $\overline{O}$  Orpo

# **Camera Calibration**

• Equations relating *known* coordinates of 3D points and 2D pixels to solve for camera parameters.

• Set of measurements (3D points and corresponding 2D pixels).

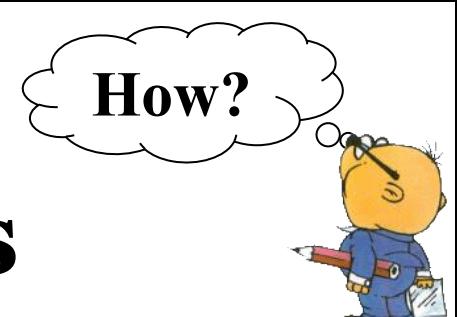

# **3D Measurements**

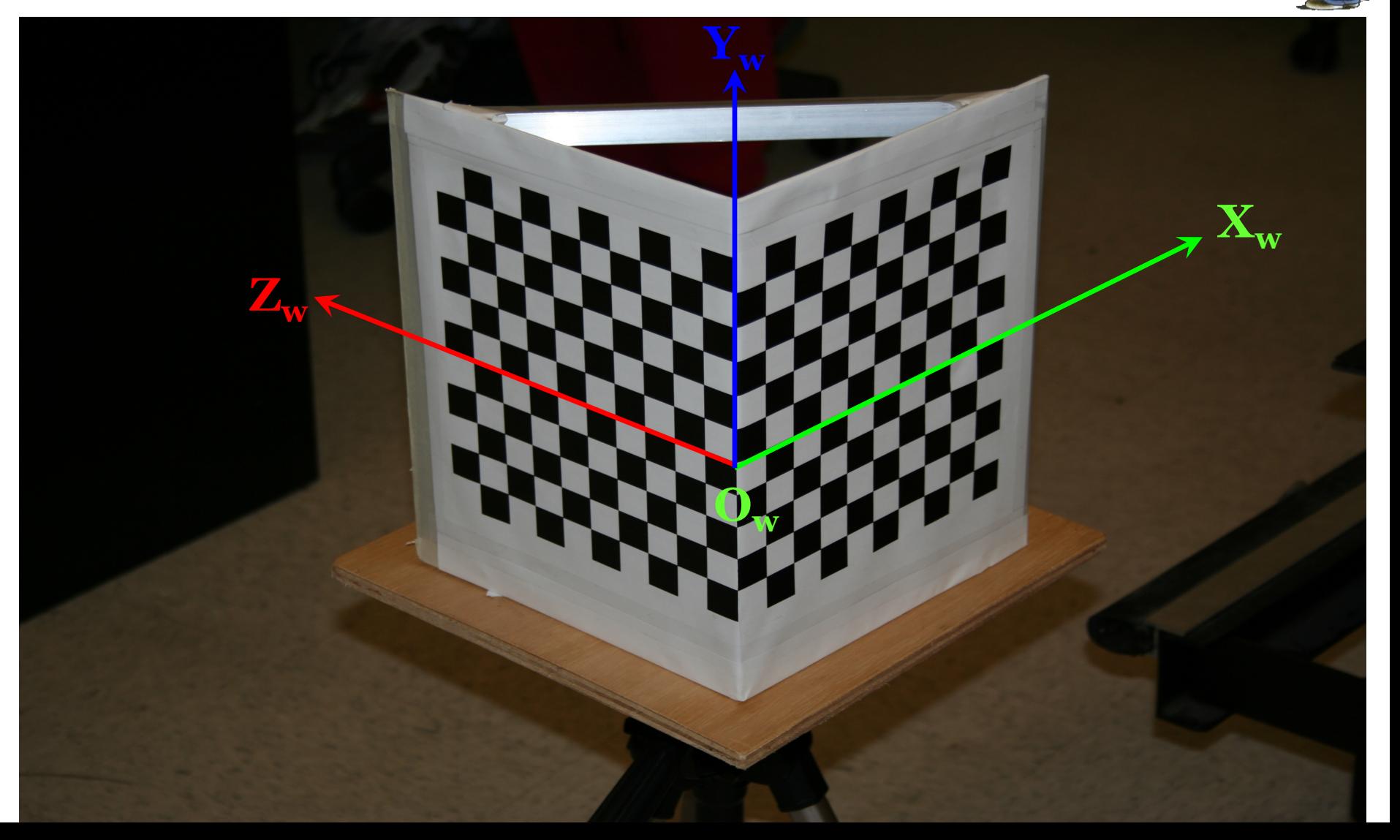

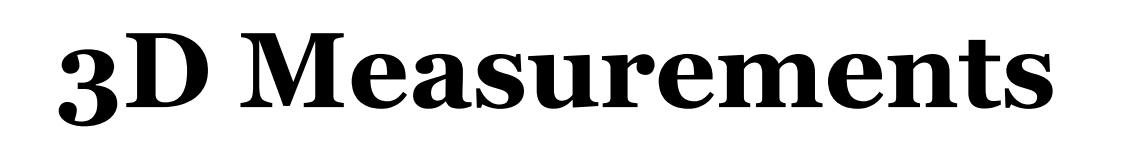

**How?**

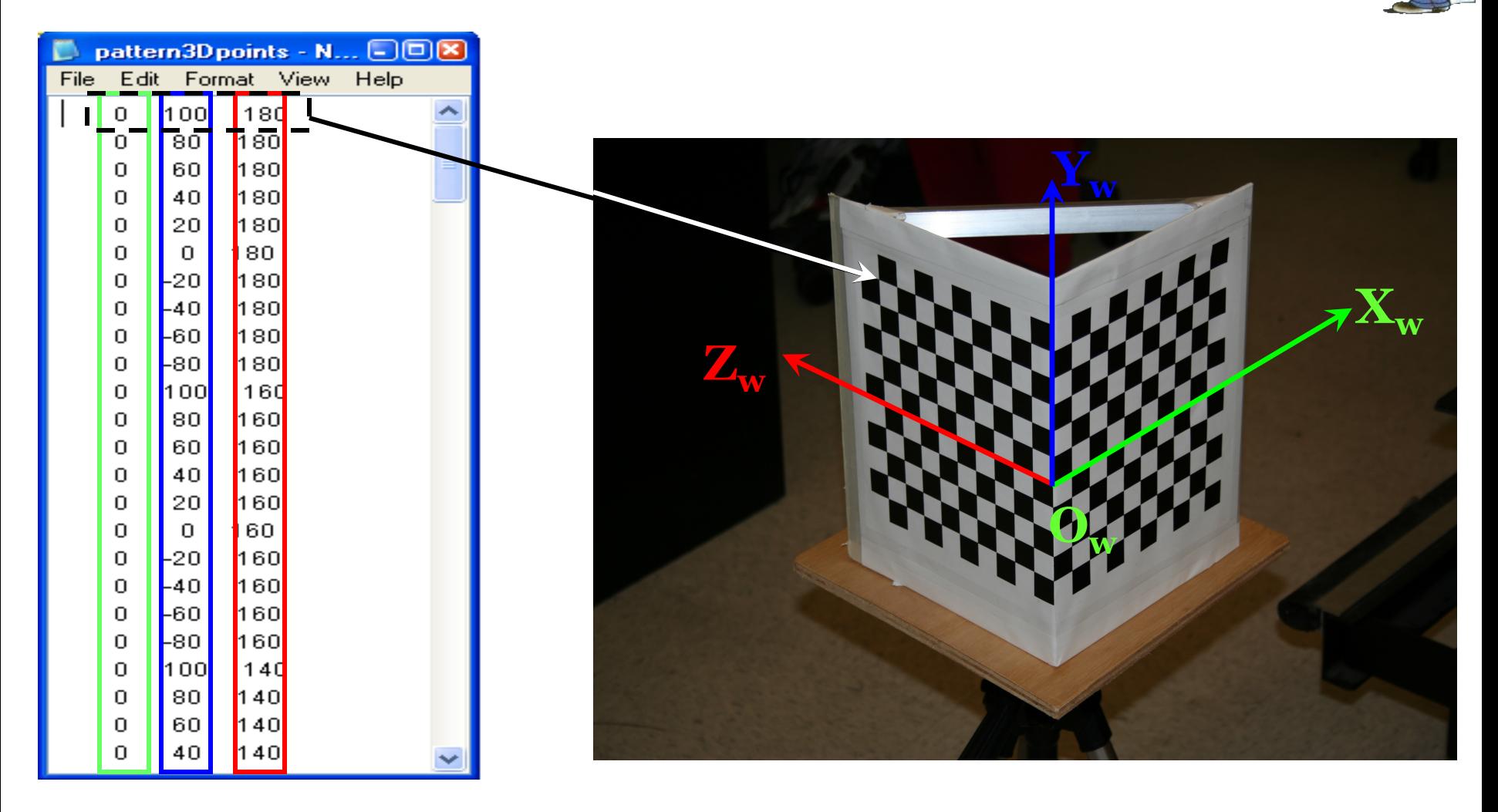

# **2D Measurements**

**How?**

Ogge

- User intervention.
- Linear hough transform (to search for straight lines), corners will be points of intersection, yet how to correspond this with 3D points ?!!!
- Corner detectors ...

## **2D Measurements**

**How?**

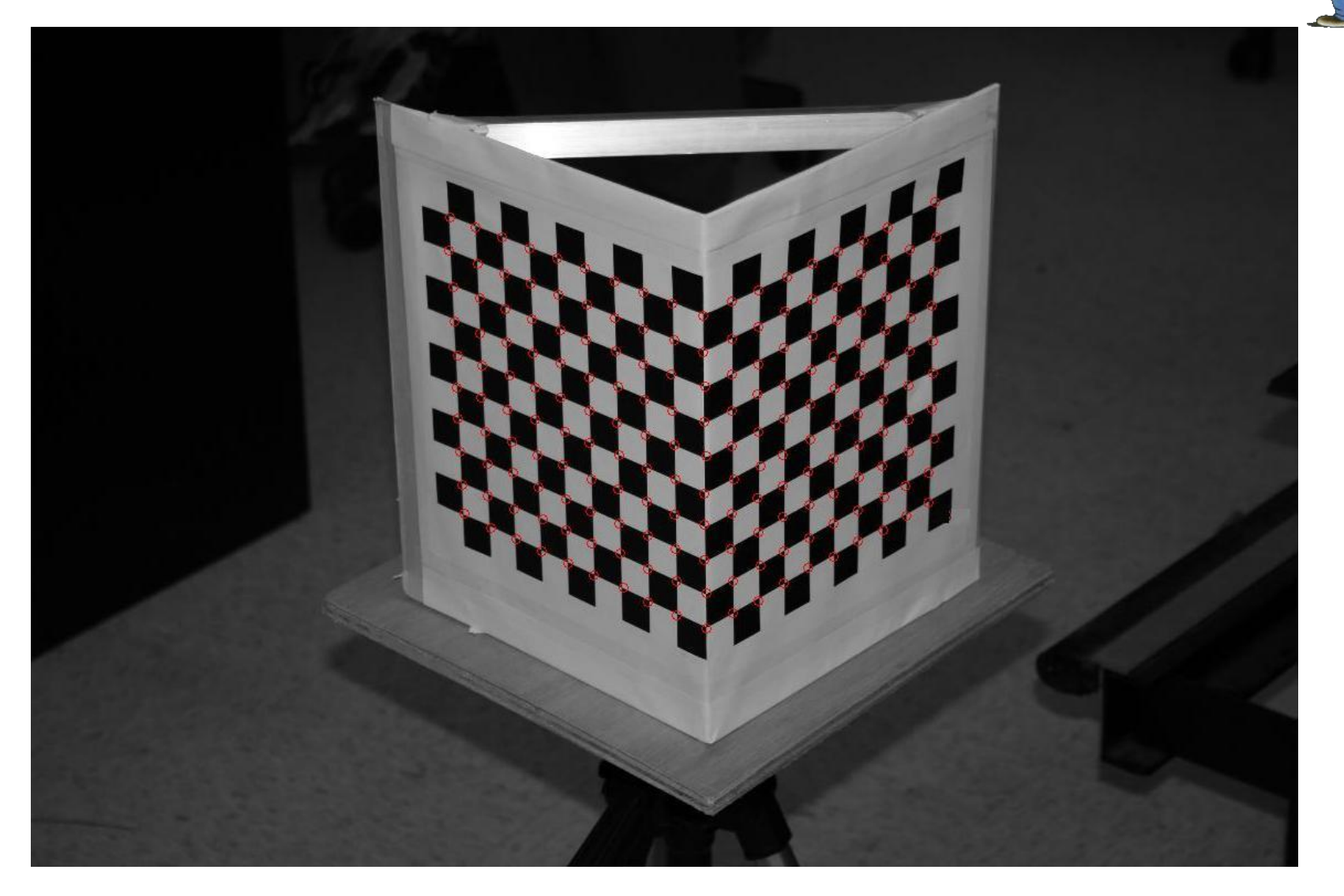

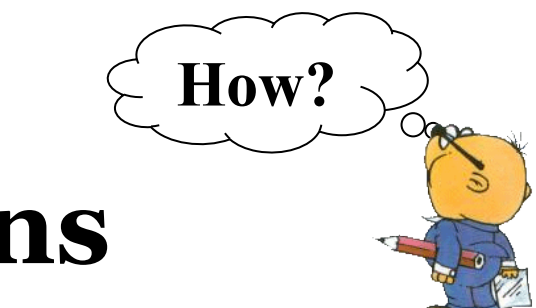

# **Camera Equations**

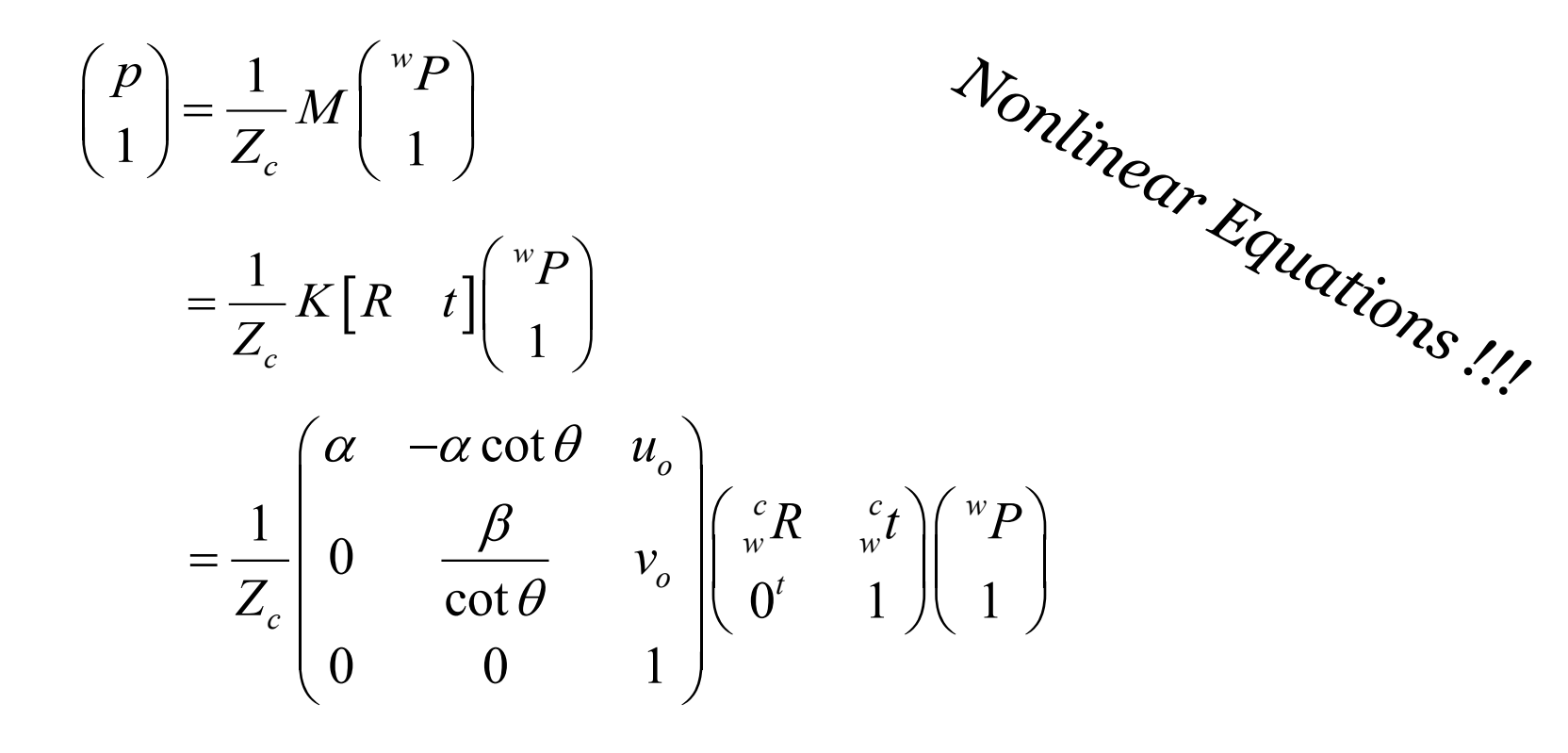

 ${}_{w}^{c}R = \begin{pmatrix} \cos\theta_{y}\cos\theta_{z} & \cos\theta_{z}\sin\theta_{x}\sin\theta_{y} - \cos\theta_{x}\sin\theta_{z} & \sin\theta_{x}\sin\theta_{z} + \cos\theta_{x}\cos\theta_{z}\sin\theta_{y} \\ \cos\theta_{y}\sin\theta_{z} & \sin\theta_{x}\sin\theta_{y}\sin\theta_{z} + \cos\theta_{x}\cos\theta_{z} & \cos\theta_{x}\sin\theta_{y}\sin\theta_{z} - \cos\theta_{z}\sin\theta_{x} \\ -\sin\theta_{y} & \cos\theta_{y}\sin\theta_{x} & \cos\theta_{x}\cos\theta_{y} \end{pmatrix$ 

### **Linear Approach to Camera Calibration**

**How?**

- We decompose the calibration process into:
	- –Estimation of the projection matrix.
	- –Extraction of camera parameters from the projection matrix.

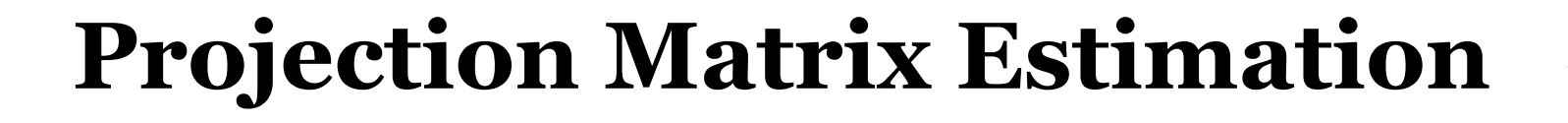

**How?**

Ogge

$$
\begin{bmatrix} p \\ 1 \end{bmatrix} = \frac{1}{Z_c} M \begin{bmatrix} {}^{w}P \\ 1 \end{bmatrix}
$$

$$
Z_c \begin{bmatrix} u \\ v \\ 1 \end{bmatrix} = \begin{bmatrix} m_{11} & m_{12} & m_{13} & m_{14} \\ m_{21} & m_{22} & m_{23} & m_{24} \\ m_{31} & m_{32} & m_{33} & m_{34} \end{bmatrix} \begin{bmatrix} X_w \\ Y_w \\ Z_w \\ 1 \end{bmatrix}
$$

*Given N-3D world points and their corresponding image pixels*

$$
u_{i} = \frac{m_{11}X_{wi} + m_{12}Y_{wi} + m_{13}Z_{wi} + m_{14}}{m_{31}X_{wi} + m_{32}Y_{wi} + m_{33}Z_{wi} + m_{34}} \qquad v_{i} = \frac{m_{21}X_{wi} + m_{22}Y_{wi} + m_{23}Z_{wi} + m_{24}}{m_{31}X_{wi} + m_{32}Y_{wi} + m_{33}Z_{wi} + m_{34}}
$$

#### **Projection Matrix Estimation**

How?

Arrange them in  $2N$  linear equations in  $m$ 's in the form  $Pm = 0$ 

# **Projection Matrix Estimation**

**How?**

 $O_{\rm{QCD}}$ 

- Use singular value decomposition to decompose  $P$  as  $P = USV<sup>T</sup>$
- The solution is the eigenvector V corresponds to the smallest singular value (related to the smallest eigenvalue) in the main diagonal of S.

#### **Projection Matrix Decomposition** Let

$$
M = \rho(A b) = K(R t)
$$
  
\n
$$
a_1^T, a_2^T, a_3^T \text{ are the rows of } A \text{ and } R = \begin{bmatrix} r_{11} & r_{12} & r_{13} \\ r_{21} & r_{22} & r_{23} \\ r_{31} & r_{32} & r_{33} \end{bmatrix} = \begin{bmatrix} r_1^T & r_2^T & r_3^T \\ r_2^T & r_3^T & r_3^T \end{bmatrix}
$$

#### **Intrinsic Parameters**

**Extrinsic Parameters** 

How?

 $O_{\rm QCD}$ 

$$
\rho = \frac{\varepsilon}{|a_3|} \quad \text{where } \varepsilon = \pm 1
$$
\n
$$
u_0 = \rho^2 (a_1 \cdot a_3) \qquad v_0 = \rho^2 (a_2 \cdot a_3)
$$
\n
$$
\cos \theta = -\frac{(a_1 \times a_3) \cdot (a_2 \times a_3)}{|a_1 \times a_3||a_2 \times a_3|}
$$
\n
$$
\alpha = \rho^2 |a_1 \times a_3| \sin \theta \qquad \beta = \rho^2 |a_2 \times a_3| \sin \theta
$$

$$
r_3 = \rho a_3
$$
  
\n
$$
r_1 = \frac{a_2 \times a_3}{|a_2 \times a_3|} \qquad r_2 = r_3 \times r_1
$$
  
\n
$$
\theta_y = \sin^{-1} r_{13}
$$
  
\n
$$
\theta_x = \cos^{-1} (r_{33} / \cos \theta_y)
$$
  
\n
$$
\theta_z = \cos^{-1} (r_{11} / \cos \theta_y)
$$
  
\n
$$
t = \rho K^{-1} b
$$

#### Let's do it ...

OOR

# **Synthetic Data**

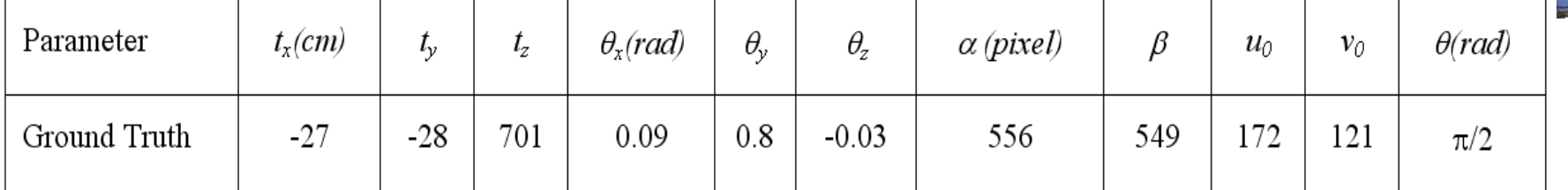

% intrinsic parameters

8 optical center position when projected on the image plane (row and 8 column) Groundtruth Camera. Uo =  $172$  ;  $8$  column

Groundtruth Camera. Vo = 121 ;  $8$  row

8 skew angle in radians Groundtruth Camera. Theta =  $pi/2$  ;  $\theta$  = 1.5708 -- 90 in degrees

8 the focal length measured in pixels (alpha = kf and beta = 1f) Groundtruth Camera. Alpha =  $556$ ;  $\frac{1}{8}$  in pixels Groundtruth Camera. Beta =  $549$  ;  $8$  in pixels

8 extrinsic parameters

8 the rotation angles in the three directions ... measure in radians

Groundtruth Camera.theta  $x = 0.09$  ; 8 5.15 in degrees Groundtruth Camera.theta  $y = 0.8$  ;  $8.45.8$  in degrees Groundtruth Camera.theta  $z = -0.03$  ;  $8 -1.7$  in degrees

```
8 the translation vector which measures how far the origin of the world
8 coordinate system from the camera coordinate system ... measure in
% the worlds metric (i.e. inches, feet ...)
```

```
Groundtruth Camera.tx = -27 ;
Groundtruth Camera.ty = -28;
Groundtruth Camera.tz = 701;
```
# **Groundtruth M**

Let's do it ...

 $\overline{O}$  ones

88 Obtain the perspective projection matrix  $M = K * Mproj * D$ 

% the intrinsic parameters matrix  $K = qet IntrinsicMatrix$ (Groundtruth Camera.Alpha, Groundtruth Camera.Beta, Groundtruth Camera. Theta, Groundtruth Camera. Uo, Groundtruth Camera. Vo); 8 the perspective projection matrix function K = get IntrinsicMatrix (alpha, beta, theta, Uo, Vo)  $Mproj = [ 1$  $\mathbf{0}$  $\mathbf{0}$  $0;$  $0;$  $\mathbf{1}$  $\mathbf 0$ 0 -alpha \* cot (theta)  $K = [alpha]$  $U_O$  :  $\Omega$  $0 \quad 1$  $0 1;$ Ω. beta/sin(theta)  $V_0$ :  $1 \quad 1$ O.  $\Omega$ 8 the extrinsic parameters matrix

```
D = qet ExtrinsicMatrix(Groundtruth Camera.theta x, Groundtruth Camera.theta y,
Groundtruth Camera.theta z, Groundtruth Camera.tx, Groundtruth Camera.ty,
Groundtruth Camera.tz);
```
Groundtruth  $M = K * Mproj * D$  ;

function D = get ExtrinsicMatrix (theta x,theta y,theta z,tx,ty,tz)

 $R = [cos(theta y)*cos(theta z)$  $cos(theta z)$  \*  $sin(theta x)$  \*  $sin(theta y)$  -  $cos(theta x)$  \*  $sin(theta z)$  $sin(theta x)$  \*  $sin(theta z)$  +  $cos(theta x)$  \*  $cos(theta z)$  \*  $sin(theta y)$ ;  $cos(theta y)$  \*  $sin(theta z)$  $sin(theta x)$  \*  $sin(theta y)$  \*  $sin(theta z)$  +  $cos(theta x)$  \*  $cos(theta z)$  $cos(theta x)$  \*  $sin(theta y)$  \*  $sin(theta z)$  -  $cos(theta z)$  \*  $sin(theta x)$ ;  $cos(theta y)$  \*  $sin(theta x)$  $-sin(theta y)$ cos(theta x) \* cos(theta y)

 $D = [R [tx; ty; tz];$  $0001$ ;

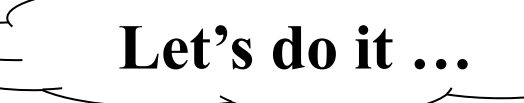

 $\overline{O}$  Oman

# **Corresponding 2D Pixels**

```
88 using the 3D points in file Points3D.txt, generate the corresponding
88 projected 2D points
load Points3D.txt;
Npoints = size(Points 3D, 1);
& adding homogenous coordinate to the 3d points
Points3D(:,4) = ones (Npoints, 1);
Xw = Points3D(:,1);Yw = Points 3D (: , 2) ;
Zw = Points3D(:,3);m31 = Groundtruth M(3,1);
m32 = Groundtruth M(3,2);
m33 = Groundtruth M(3,3);
m34 = Groundtruth M(3,4);
\text{8} recall p = (1/Zc) * MP;ZC = m31 .* Xw + m32 .* Yw + m33 .* Zw + m34;
for i = 1 : Npoints
    Points2D(i,:) = (1/\text{Zc}(i)) * Groundtruth M * Points3D(i,:)';
end'
```

```
8 since those 2D points are supposed to be image coordinates, therefore
% we will round them to integers
Points2D = round(Points2D);
```
# **Projection Matrix Estimation**

**Let's do it …**

 $\overline{O}$  opper

```
function P = qet Pmatrix (Points3D, Points2D)8 each pair of points will generate two rows in the P matrix as follows
Npoints = size(Points 3D, 1);
Xw = Points3D(:,1);Yw = Points3D(:,2);Zw = Points3D(:,3);u = Points2D(:,1);v = Points2D(:,2);n = 0 :
for i = 1 : Npoints
    n = n + 1:P(n,:) = [Xw(i) Yw(i) Zw(i) 10
                                                 0
                                                            \Omega\Omega-u(i) *Xw(i) -u(i) *Yw(i) -u(i) *Zw(i) -u(i)n = n + 1;P(n,:) =\overline{0}\overline{0}\overline{0}Xw(i) Yw(i) Zw(i) 1
                 0
                             -v(i) *Xw(i) -v(i) *Yw(i) -v(i) *Zw(i) -v(i)
```
end

#### **Projection Matrix Estimation**

Let's do it ...

 $\overline{O}$  opper

function calibrate (Points2D, Points3D)

 $P = qet Pmatrix (Points3D, Points2D);$ 

 $[U, S, V] = svd(P);$ 

8 the solution is the last column of V which corresponds to the 8 smallest eignvalue (singular value) of D

```
m = V(:,end);m11 = m(1);
m12 = m(2);
m13 = m(3);
m14 = m(4);
m21 = m(5);
m22 = m(6);
m23 = m(7);
m24 = m(8);
m31 = m(9);
m32 = m(10);m33 = m(11);m34 = m(12);
M = [m11 m12 m13 m14 ;m21 m22 m23 m24 ;
     m31 m32 m33 m34 ];
```
#### **Projection Matrix Decomposition**

 $function$  Camera = DecomposeM  $(M, Points2D, Points3D)$ 

Let's do it ...

 $\overline{O}$  open

 $8 \text{ let } M = [A \text{ b}]$  $A = M(:, 1:3)$ ;  $b = M(:,end);$ 

8 the rows of A  $a1 = A(1, :);$  $a2 = A(2, :);$  $a3 = A(3, :);$ 

```
8 getting the scale factor
rho = 1/norm(a3);
```

```
8 the principal point (image center)
Camera. Uo = rho^{\wedge}2 * dot (a1, a3) ;
Camera. Vo = rho^2 * dot (a2, a3) ;
```
#### **Projection Matrix Decomposition**

**Let's do it …**

 $\overline{O}$  oppo

```
8 determining the sign of the scale factor rho
8 first we choose a calibrating point far from the image center
distance = ((Points2D(:,1) - Camera.Uo). ^2 + (Points2D(:,2) -Camera. Vo). ^22). ^(1/2);
[\text{maxD}, \text{index}] = \text{max}(\text{distance});
8 use the estimated projection matrix to get the projection of the
8 chosen calibrating point
u = M(1,1)*Points3D(i,1) + M(1,2)* Points3D(i,2)+ M(1,3) * Points3D(i,3) + M(1,4);v = M(2,1)*Points3D(i,1) + M(2,2)* Points3D(i,2)+ M(2,3) * Points3D(i,3) + M(2,4);U hat = Points2D(i,1) - Camera. Uo;
V hat = Points2D(i,2) - Camera. Vo;
8 since sign function give zero for zero input
if (u == 0) u = u + 1; end
if (v == 0) v = v + 1; end
if (U hat == 0) U hat = U hat + 1; end
if (V hat == 0) V hat = V hat + 1; end
if (( sign(u) == sign(U hat)) & (sign(v) == sign(V hat))
    rho = rho:
else
    rho = -rho;end
```
#### **Projection Matrix Decomposition**

**Let's do it …**

 $\overline{O}$  orga

```
8 the last row in the rotation matrix (the extrinsic parameter)
r3 = rho \cdot * a3 :
8 the skew angle
cosTheta = -(dot(cross (a1, a3)), cross (a2, a3)))/(norm(cross(a1,a3)) * norm(cross(a2,a3))) ;
Camera. Theta = acos (cosTheta);
8 focus length in pixels
Camera. Alpha = rho^2 * norm (cross (a1, a3)) * sin (Camera. Theta) ;
Camera. Beta = rho^2 * norm (cross (a2, a3)) * sin (Camera. Theta) ;
8 the first row of the rotation matrix
r1 = cross(a2, a3)./ norm(cross(a2,a3));
8 the second row of the rotation matrix
r2 = cross(r3, r1);8 rotation angles in the three directions
Camera.theta y = asin(r1(3));
Camera.theta x = a \cos(r3(3)/\cos(c) (Camera.theta y));
Camera.theta z = a \cos(r1(1)/\cos(Camera.theta x));
8 the translation vector
K = qet IntrinsicMatrix(Camera.Alpha, Camera.Beta, Camera.Theta, Camera.Uo, Camera.Vo) ;
t = rho .* (inv(K)*b);Camera.tx = t(1);
```
Camera.ty =  $t(2)$ ;

# **Evaluation**

 $Camera =$ 

Groundtruth\_Camera =

**Does it work ?!!!**

 $0.000$ 

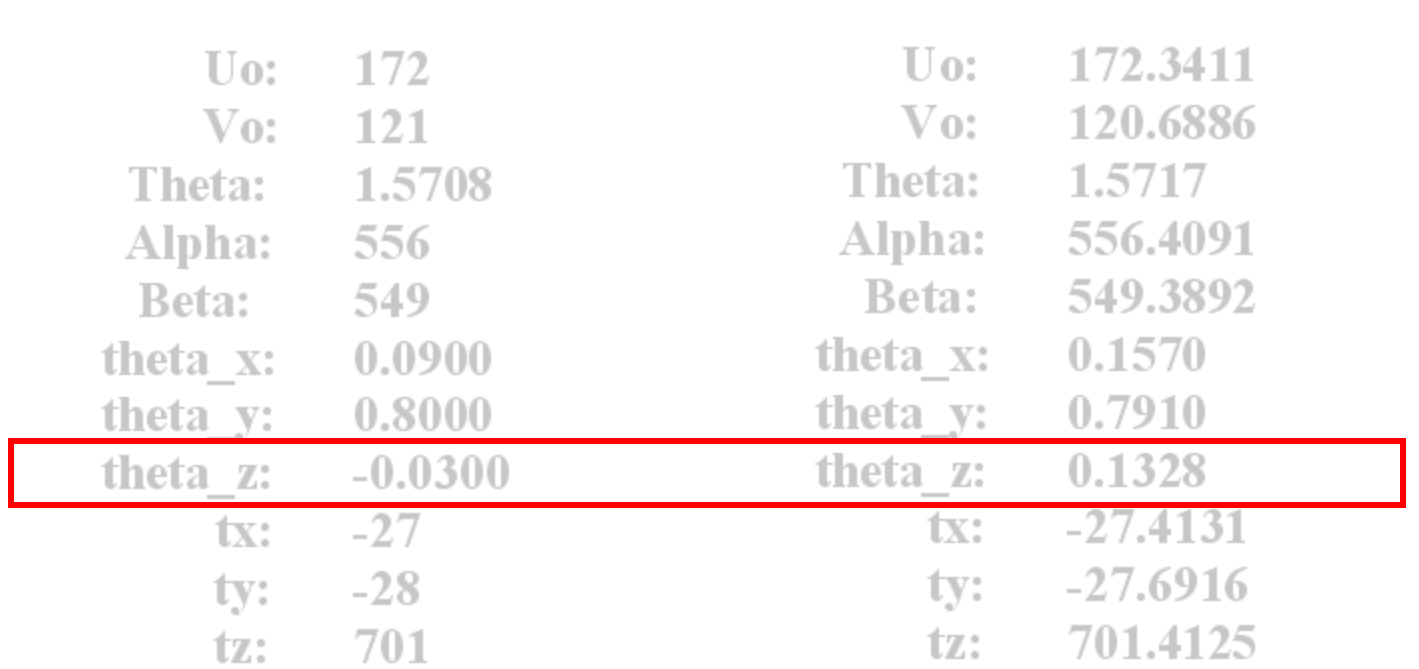

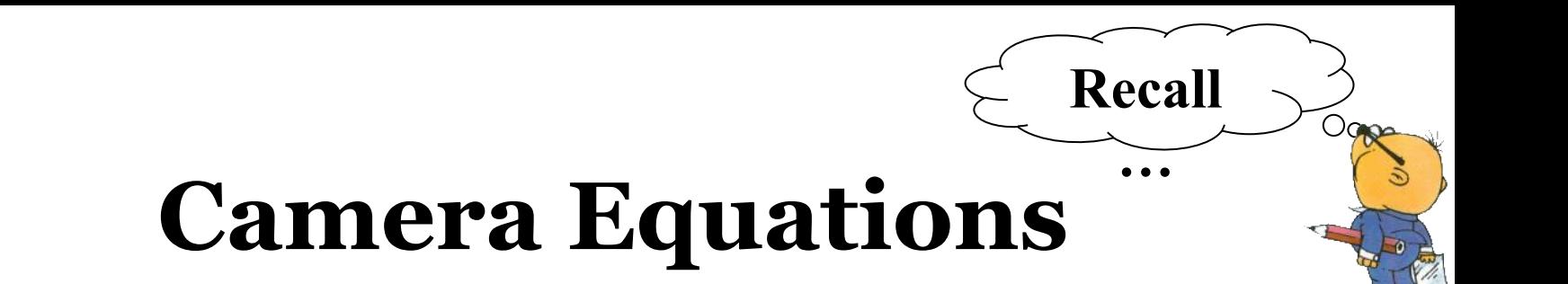

$$
\begin{aligned}\n\binom{p}{1} &= \frac{1}{Z_c} M \binom{w}{1} & \text{Volution}_{\text{CQ}} \\
&= \frac{1}{Z_c} K \begin{bmatrix} R & t \end{bmatrix} \binom{w}{1} \\
&= \frac{1}{Z_c} \begin{bmatrix} \alpha & -\alpha \cot \theta & u_o \\ 0 & \frac{\beta}{\cot \theta} & v_o \end{bmatrix} \binom{c}{w} \binom{w}{w} \binom{w}{1} \\
&= \frac{1}{Z_c} \begin{bmatrix} 0 & \frac{\beta}{\cot \theta} & v_o \\ 0 & 0 & 1 \end{bmatrix} \binom{c}{w} \binom{w}{1} \binom{w}{1} \\
&= \frac{1}{Z_c} \binom{1}{w} \binom{w}{1} \binom{w}{1} \binom{w}{1} \\
&= \frac{1}{Z_c} \binom{1}{w} \binom{w}{1} \binom{w}{1} \binom{w}{1} \\
&= \frac{1}{Z_c} \binom{1}{w} \binom{w}{1} \binom{w}{1} \binom{w}{1} \\
&= \frac{1}{Z_c} \binom{1}{w} \binom{w}{1} \binom{w}{1} \binom{w}{1} \\
&= \frac{1}{Z_c} \binom{1}{w} \binom{w}{1} \binom{w}{1} \binom{w}{1} \binom{w}{1} \\
&= \frac{1}{Z_c} \binom{1}{w} \binom{w}{1} \binom{w}{1} \binom{w}{1} \binom{w}{1} \binom{w}{1} \\
&= \frac{1}{Z_c} \binom{w}{1} \binom{w}{1} \binom{w
$$

 ${}_{w}^{c}R = \begin{pmatrix} \cos\theta_{y}\cos\theta_{z} & \cos\theta_{z}\sin\theta_{x}\sin\theta_{y} - \cos\theta_{x}\sin\theta_{z} & \sin\theta_{x}\sin\theta_{z} + \cos\theta_{x}\cos\theta_{z}\sin\theta_{y} \\ \cos\theta_{y}\sin\theta_{z} & \sin\theta_{x}\sin\theta_{y}\sin\theta_{z} + \cos\theta_{x}\cos\theta_{z} & \cos\theta_{x}\sin\theta_{y}\sin\theta_{z} - \cos\theta_{z}\sin\theta_{x} \\ -\sin\theta_{y} & \cos\theta_{y}\sin\theta_{x} & \cos\theta_{x}\cos\theta_{y} \end{pmatrix$ 

# **Nonlinear Approaches**

**What?**

Ogge

- Find an optimal solution in a least-squares sense.
- Iterative, hence require *initial* solution.
- Depend on equations derivatives.
- Rely on first-order Taylor expansion of functions in the *neighborhood* of the current estimated solution.
- Examples:
	- Newton's method.
	- Gauss-Newton method.
	- Levenberg method.
	- Levenberg-Marquardt method.

#### **What?** Ogge **Newton's Method – p=q**  $f(x) = 0$ *T* where  $f = \begin{pmatrix} f_1 & f_2 & \dots & f_p \end{pmatrix}$  $\begin{pmatrix} f_1 & f_2 & \dots & f_p \end{pmatrix}$ *T*  $x = \begin{pmatrix} x_1 & x_2 & \dots & x_q \end{pmatrix}$  $\begin{pmatrix} x_1 & x_2 & \dots & x_q \end{pmatrix}$

$$
f(x + \delta x) \approx f(x) + J_f(x)\delta x
$$

*Objective Find*  $\delta x$  *such that*  $f(x+\delta x)=0$ *given the current estimate of the solution*

i.e. 
$$
f(x) + J_f(x)\delta x = 0 \Rightarrow J_f(x)\delta x = -f(x)
$$

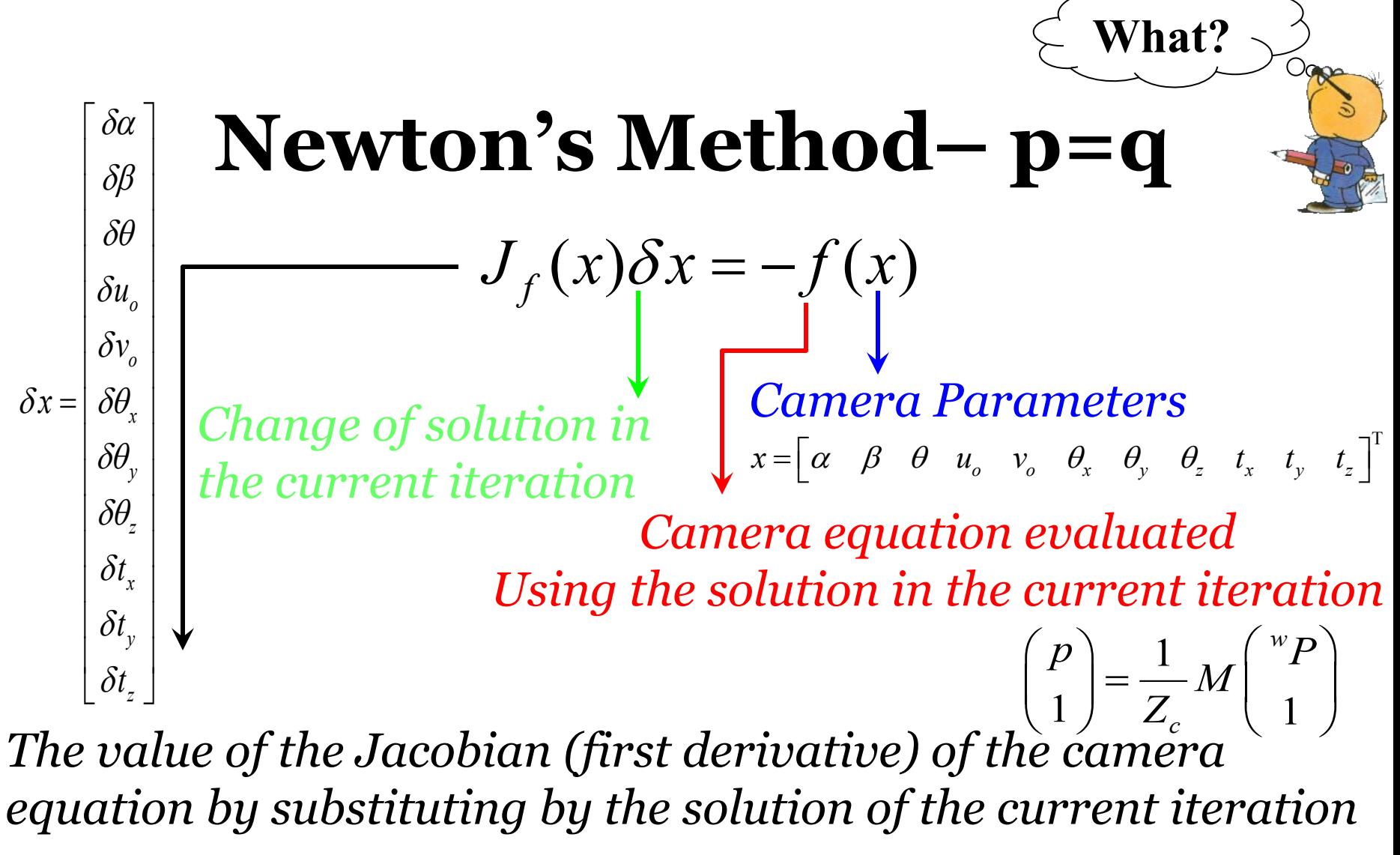

Now it is linear again ... solve for  $\delta x$ 

It is in the form of

$$
Ax = b
$$

**Newton's Method** – p>q  
\n
$$
\nabla E(x) = \nabla |f(x)|^2 = 2\nabla f(x).f(x) = 0
$$
\n
$$
F(x) \omega \frac{d}{2} \nabla E(x) = \nabla f(x).f(x) = \frac{\nabla f(x) f(x)}{\nabla f(x) f(x)} = 0
$$
\nUse Newton method for p=q to solve  $F(x) = 0$   
\n
$$
J_F(x) \delta x = -F(x)
$$
\n
$$
\left(\frac{\nabla f(x) J_f(x) + \nabla J_f^T(x) f(x)}{\nabla f(x)}\right) \delta x = -J_f^T(x) f(x)
$$
\nHessian

**What?**

*Apply Newton method to solve for δx in each iteration but with different A and b*

**Gauss-Newton's Method**  
\n
$$
E(x+\delta x) = |f(x+\delta x)|^2 \approx |f(x)+J_f(x)\delta x|^2 = 0
$$
\n*Avoids getting the gradient of E, hence avoid Hessian*  
\n
$$
f(x)+J_f(x)\delta x = 0
$$
\n*i.e.*  $J_f(x)\delta x = -f(x)$   
\nAccording to the definition of pseudo-inverse  
\n
$$
J_f^T(x)J_f(x)\delta x = -J_f^T(x)f(x)
$$
\n*Compare to Newton's method ...*  
\n
$$
(J_f^T(x)J_f(x)+\nabla J_f^T(x)f(x))\delta x = -J_f^T(x)f(x)
$$

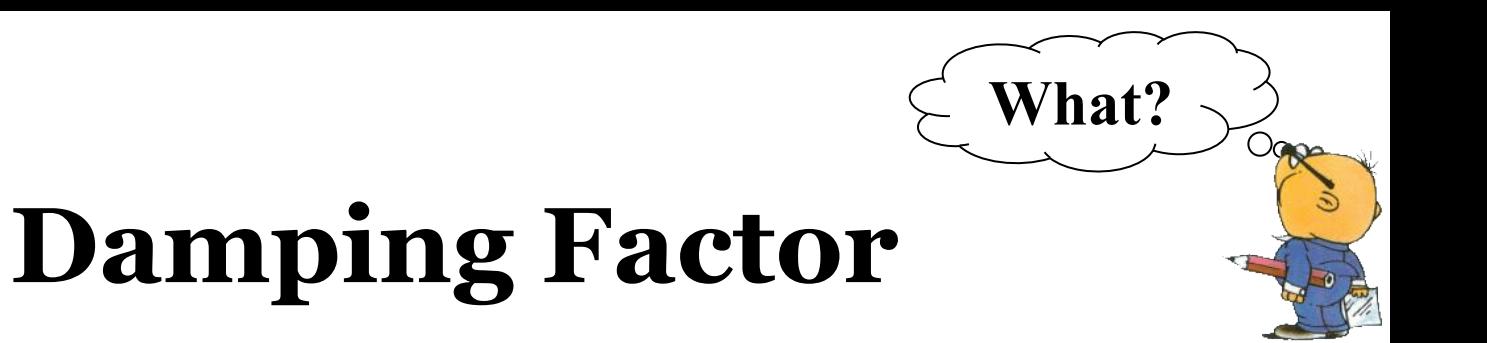

*Error Gradient Surface Error Gradient Surface*

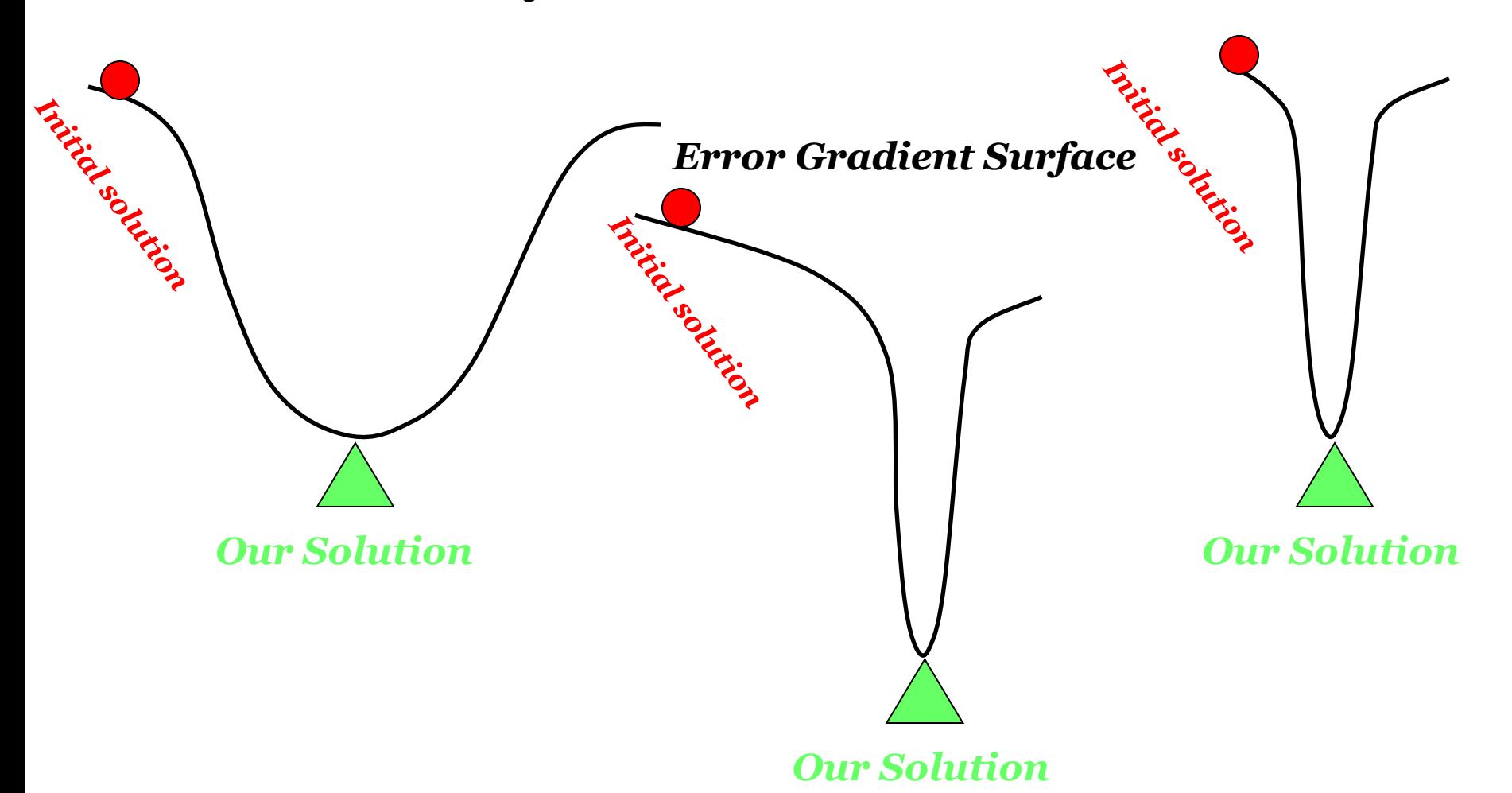

# **Levenberg Method**

**What?**

Ogge

 $\left( J_f^T(x)J_f(x) + \mu Id \right) \delta x = -J_f^T(x)f(x)$ 

*Damping factor varies according to the behavior of the error in the current iteration*

### **Levenberg-Marquardt Method**

 $\left( J_f^T(x)J_f(x) + \mu diag(J_f^T(x)J_f(x)) \right) \delta x = -J_f^T(x)f(x)$ 

# **Defining Equation Variables**

function Camera = Tune Camera Parameters (Camera, Points2D, Points3D, Approach)

Let's do it ...

 $O$   $O$   $O$ 

% using the Matlab symbolic toolbox, find the analytic form of the % Jacobians of the errors du and dv with respect to the parameters % we want to refine (those are errors between the points 2d (image points) % and the corresponding projected 3d points using the % current estimated projection matrix.

% intrinsic parameters to be tuned syms Uo Vo Alpha Beta theta

% extrinsic parameters to be tuned syms tx ty tz theta x theta y theta z real

% symbols for the 3d and their corresponding 2d points syms Xw Yw Zw u image v image real

#### **Let's do it …**

 $0.084$ 

#### **Defining Expressions of Intrinsic and Extrinsic Matrices**

```
% expresion of the intrinsic parameter matrix
K = [Alpha - Alpha * cot(theta) Uo ;
           Beta/sin(theta) Vo ;
                                  1 - 1\Omega\Omega% the extrinsic parameter matrix
% expresion of the rotation matrix
R = [ \cos(theta y) * \cos(theta z) ...\cos(\theta) * sin(theta x) * sin(theta y) - cos(theta x) * sin(theta z) ...
      sin(theta x) * sin(theta z) + cos(theta x) * cos(theta z) * sin(theta y)cos(theta y) * sin(theta z) ...sin(theta x) * sin(theta y) * sin(theta z) + cos(theta x) * cos(theta z) ...cos(theta x) * sin(theta y) * sin(theta z) - cos(theta z) * sin(theta x);
      - sin(theta y) ...
      cos(theta y) * sin(theta x) ...cos(theta x) * cos(theta y);
 % the expression for the translation vecotr
 t = \lfloor tx \rfloortv;
      tz] ;
```
#### **Defining Expressions of Camera Equation and Error Measure**

Let's do it ...

 $\overline{O}$  oppo

% the expression of the perspective projection of the world points  $p = K * [R t] * [Xw; Yw; Zw; 1];$ 

% making sure that the last coordinate is one (homogenous coordinates)  $u = p(1)/p(3)$ ;  $v = p(2)/p(3)$ ;

% the expression the geometric distance in x and y direction between the image % points and the corresponding 3d points being projected on the image % u image and v image are the 2D points extracted from the image % u and v are their corresponding 3d points being projected on the image % plane using the current estimated projection matrix

```
dx = ((u image - u)^2)(1/2);
dy = ((v \text{ image} - v) 2) (1/2);
```

```
% evaluate the symbolic expression of the Jacobian w.r.t. the estimated
% parameters
Jx = jacobian(dx, [Alpha, Beta, Vo, Vo, theta, theta, x, theta, y, theta, z, tx, ty, tz]);Jy = jacobian(dy, [Alpha, Beta, Vo, Vo, theta, theta, x, theta, y, theta, z, tx, ty, tz])
```
#### **Jacobian Expression (Sample)**

Let's do it ...

 $O$  orga

#### $Jx(1) =$

 $-1/$  ((u image-((Alpha\*cos(theta y)\*cos(theta z)-Beta\*cot(theta)\*cos(theta y)\*sin(theta z)-Uo\*sin(theta y))\*Xw+(Alpha\*(sin(theta x)\*sin(theta y)\*cos(theta z) $cos(theta x) * sin(theta z)) -$ Beta\*cot(theta)\*(sin(thetax)\*sin(thetay)\*sin(thetaz)+cos(thetax)\*cos(thetaz))+Uo\* sin(theta x)\*cos(theta y))\*Yw+(Alpha\*(sin(theta x)\*sin(theta z)+cos(theta x)\*sin(theta y) \*cos (theta z)) -Beta\*cot (theta) \* (cos (theta x) \* sin (theta y) \* sin (theta z) sin(theta x)\*cos(theta z))+Uo\*cos(theta x)\*cos(theta y))\*Zw+Alpha\*tx-Beta\*cot(theta)\*ty+Uo\*tz)/(sin(theta y)\*Xw+sin(theta x)\*cos(theta y)\*Yw+cos(theta x)\*cos(theta y)\*Zw+tz))^2)^(1/2 ) \* (u image- ( (Alpha\*cos (theta y) \*cos (theta z) -Beta\*cot(theta)\*cos(theta y)\*sin(theta z)-Uo\*sin(theta y))\*Xw+(Alpha\*(sin(theta x)\*sin(theta y)\*cos(theta z) $cos(theta x) * sin(theta z))$  -Beta\*cot(theta)\*(sin(thetax)\*sin(thetay)\*sin(thetaz)+cos(thetax)\*cos(thetaz))+Uo\*  $sin(theta x) * cos(theta y)) * Yw + (Alpha * (sin(theta x) * sin(theta z) + cos(theta x) * sin(theta z))$ y)\*cos(theta z))-Beta\*cot(theta)\*(cos(theta x)\*sin(theta y)\*sin(theta z) $sin(theta x) * cos(theta z)) + Uo * cos(theta x) * cos(theta y)) * Zw + Alpha * tx -$ Beta\*cot(theta)\*ty+Uo\*tz)/( $sin(theta y) * Xw + sin(theta x) * cos(theta y) * Yw + cos(theta x) * cos(theta y) * Zw + tz) * (cos(th$ eta y)\*cos(theta z)\*Xw+(sin(theta x)\*sin(theta y)\*cos(theta z)cos(theta x)\*sin(theta z))\*Yw+(sin(theta x)\*sin(theta z)+cos(theta x)\*sin(theta y)\*cos  $(that z)$  / \* Zw+tx ) / ( $sin(theta y) * Xw + sin(theta x) * cos(theta y) * Yw + cos(theta x) * cos(theta y) * Zw + tz);$ 

#### **Setting Initial Solution**

Let's do it ...

 $O$  open

```
% getting the initial parameters
tx = Camera.txt;ty = Camera.ty;tz = Camera.tz;theta x = Camera. theta x;
theta y = Camera. theta y;
theta z = Camera. theta z;
U \circ = Camera. U \circ:
Vo = Camera.Vo;theta = Camera. Theta:Alpha = Camera.Alpha;Beta = Camera.Beta% set the number of iterations
n iterations = 20;
% initial value of the damping factor Mu
Mu = 0.0001;% flag for either accept or reject the current update
```

```
update = 1;
```

```
% number of data points (twice)
Ndata = 2 * size (Points2D, 1); % each point put two constaints one for u and the other for v
```

```
% number of parameters to be tuned
Nparams = 11;
```
#### **Iteration Initialization**

Let's do it ...

 $\overline{O}$  oppo

```
for iter = 1: n iterations
    if (update)
       % compute the intrinsic parameter matrix using the current
       % estimated parameters
       K = get IntrinsicMatrix (Alpha, Beta, theta, Vo, Vo);% compute the rotation matrix
       R = getRotationMatrix (theta x, theta y, theta z);% compute the translation vector
       t = \lfloor tx \rfloorty;
             tz];
       % evaluate the Jacobian at the current parameter values and the
       % values of geometric distance dx and dy
       J = zeros (Ndata, Nparams);
```

```
d = zeros(Ndata, 1);
```

```
Let's do it ...
                                                                        \overline{O} oppo
      Jacobian and Error Evaluation
for i = 1 : size(Points3D,1)
   Xw = Points3D(i, 1);Yu = Points3D(i, 2);Zw = Points3D(i,3);
   u image = Points2D(i,1);v image = Points2D(i,2);% computing the value of Jx and Jy evaluated at tghe current
   % world point and the current parameters.
    [ix, iy] =computeJ(Xw,Yw,Zw,u image,v image,Alpha,Beta,Uo,Vo,
                                theta, theta x, theta y, theta z, tx, ty, tz);
   J(2*(i-1)+1,:) = jx;J(2*(i-1)+2,:) = iy;% perspective projection of the current world point
   p = K * [R t] * [Xw; Yw; Zw; 1];% making sure that the last coordinate is one (homogenous coordinates)
   u = p(1)/p(3);
   v = p(2)/p(3);
   % compute the geometric distance in x and y directions
  d(2*(i-1)+1,:) = ((Points2D(i,1) - u) ^2) ^(1/2);
   d(2*(i-1)+2,:) = ((Points2D(i,2) - v)^2)(1/2);
```
 $en\sigma$ 

Let's do it ...  $O$  open *<u>Sx Evaluation</u>*  $\left(J_f^T(x)J_f(x)+\mu Id\right)\delta x=-J_f^T(x)f(x)$  $\left(J_f^T(x)J_f(x) + \mu diag(J_f^T(x)J_f(x))\right)\delta x = -J_f^T(x)f(x)$ 

% compute the approximated hessian matrix  $H = J' * J$ 

if iter  $= 1$  % the first iteration : compute the initial total error  $error = dot(d, d);$ end

```
% apply the damping factor to the hessian matrix
switch Approach
    case 'Levenberg',
       H lm = H + (Mu * eye(Nparams, Nparams));
    case 'Levenberg-Marquardt',
        H lm = H + (Mu * diag(diag(H)));
end
```
% computing the change in the estimated parameters delta  $x = -(1/2) \cdot * inv(H Im) * (J * d(:));$ 

#### **Compute Updated Parameters**

Let's do it...

 $O$  open

```
% compute the updated parameters
alpha lm = Alpha + delta x(1);beta lm = Beta + delta x(2);Uo lm = Uo + delta x(3);Vo lm = Vo + delta x(4);
theta lm = theta + delta x(5);
theta lm x = theta x + delta x(6);theta lm y = theta y + delta x(7);theta lm z = theta z + delta x(8);tx lm = tx + delta x(9);
ty lm = ty + delta x(10);
tz lm = tz + delta x(11);
```

```
% update the total geometric distance at the updated parameters
% compute the intrinsic parameter matrix using the current
% estimated parameters
K = get IntrinsicMatrix (alpha Im,beta Im, theta Im, theta Im, Uo Im, Vo Im);
```

```
% compute the rotation matrix
R = getRotationMatrix(theta lm x, theta lm y, theta lm z);
```

```
% compute the translation vector
t = [tx \, lm;ty 1m;
    tz Im];
```
#### **Error Resulted from Updating**

**Let's do it …**

 $\overline{O}$  opper

```
d lm = zeros (Ndata, 1);
for i = 1 : size (Points3D, 1)
     Xw = Points3D(i,1);
    Yw = Points3D(i, 2);Zw = Points3D(i,3);
     % perspective projection of the current world point
     p = K * [R t] * [Xw; Yw; Zw; 1];% making sure that the last coordinate is one (homogenous coordinates)
    u = p(1)/p(3);
    v = p(2)/p(3);
    % compute the geometric distance in x and y directions
    d lm(2*(i-1)+1,:) = ((Points2D(i,1) - u)^2)(1/2);d lm(2*(i-1)+2,:) = ((Points2D(i,2) - v)^2)(1/2);end
```
% computing the error between the image coordinates and projective % coordinates using the updated parameters  $error Im = dot (d Im, d Im);$ 

#### **Accept Update?!!**

% if the total geometric distance of the updated parameters is less % than the previous one then makes the updated parameters to be the % current parameters and decreases the value of the damping factor.

**Let's do it …**

 $O$  orga

```
if (error lm < error)
                       Move slower … we are approaching the solution
    Mu = Mu/10;
     Alpha = alpha lm;Beta = beta lm:U \circ = U \circ \mathbb{1}mVo = Vo \, Im \, ;theta = theta lm;theta x = theta lm x:
     theta y = theta lm y;
     theta z = theta lm z;
     tx = tx \, lm;ty = ty \, lm;tz = tz lm;error = error Im;update = 1;
else
    % otherwise increase the value of the damping factor and try
    % again
    update = 0;Move faster … we are away from the solutionMu = Mu * 10;
end
```
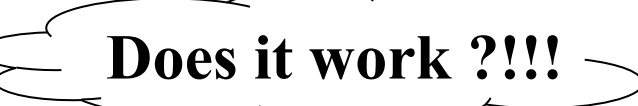

### **Evaluation**

Groundtruth\_Camera =

 $Camera =$ 

 $Camera_LM =$ 

 $0.088$ 

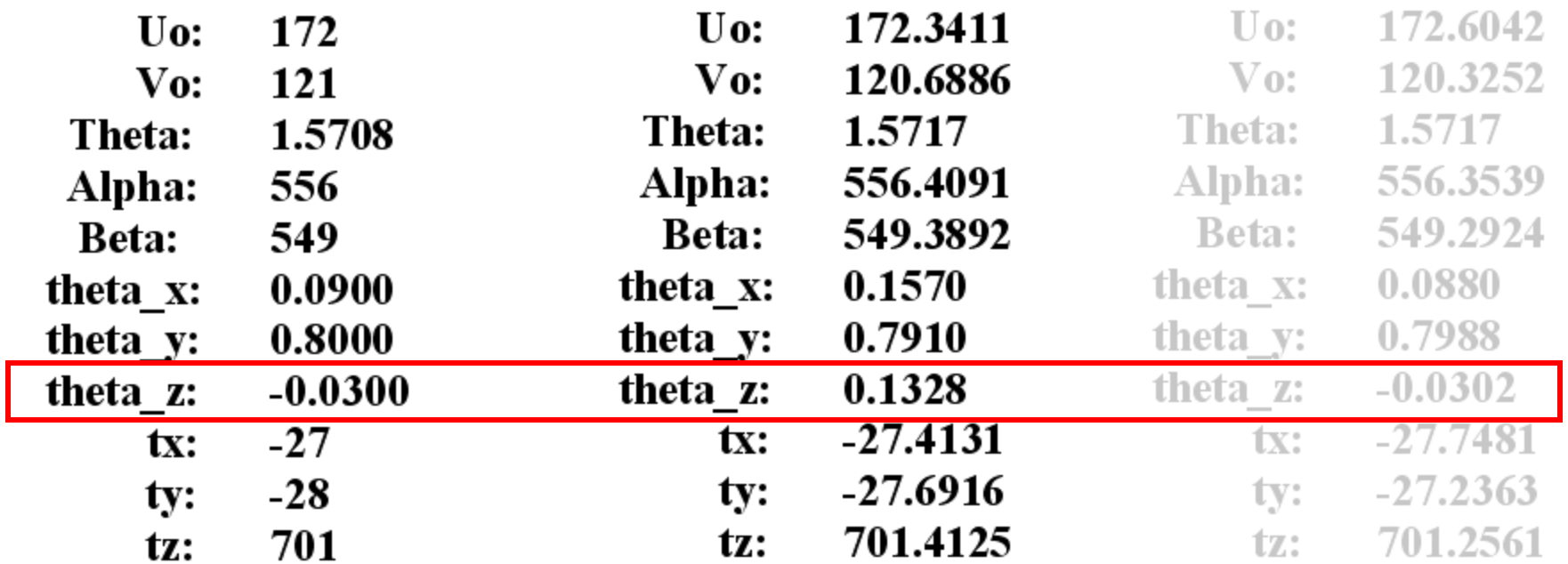

# **Thank you**

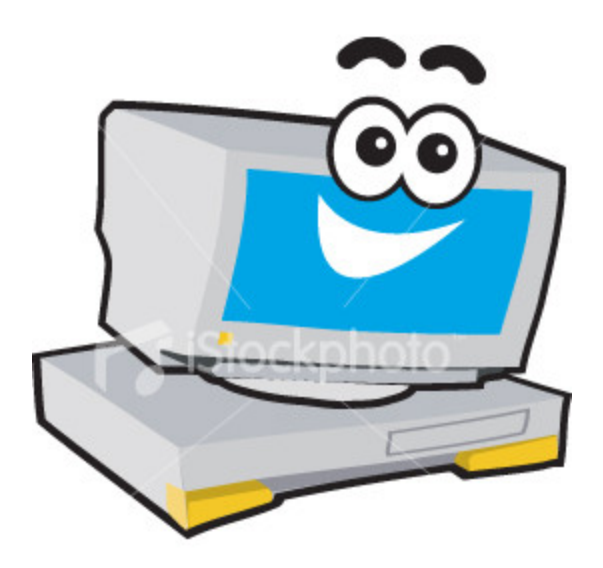